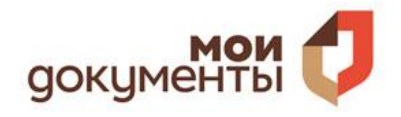

государственные и муниципальные услуги

### **«МОБИЛЬНЫЕ ПРИЛОЖЕНИЯ»**

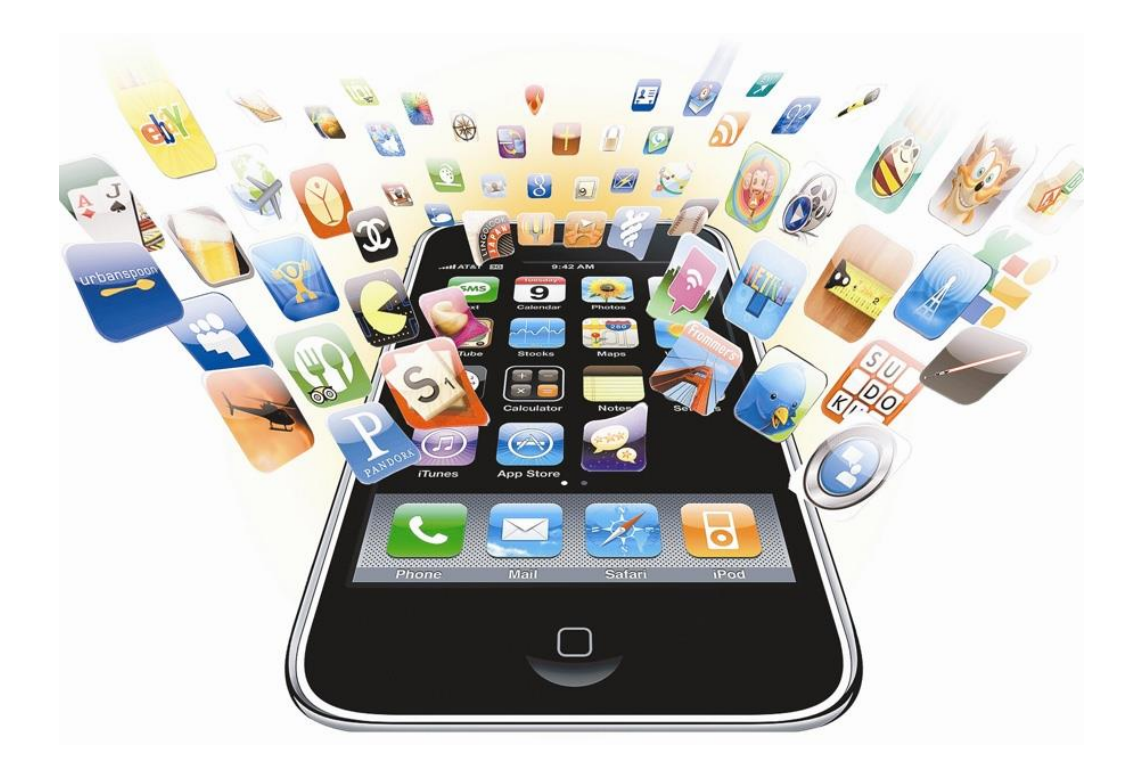

**г. Ульяновск 2023**

#### **Глоссарий**

*Смарт-устройство* – «умное» электронное устройство, подключенное к сетям Интернет или связанное с другими устройствами, обладающее высокой многофункциональностью, например, смартфон.

*Гаджет* – компактное электронное устройство (или программа), которое присоединяется к основному устройству и расширяет его возможности, например, колонки к мобильному телефону.

*Смартфон* – мобильный телефон, своеобразный «миникомпьютер», обладающий более широкой функциональностью: возможностью выхода в интернет, установки программных приложений, использующих ресурсы интернета.

*Планшет* – собирательное понятие, включающее различные типы электронных устройств с [сенсорным экраном,](https://ru.wikipedia.org/wiki/%D0%A1%D0%B5%D0%BD%D1%81%D0%BE%D1%80%D0%BD%D1%8B%D0%B9_%D1%8D%D0%BA%D1%80%D0%B0%D0%BD) позволяющим управлять компьютерными программами, через прикосновение пальцами к объектам программы на экране.

*Фитнес-трекер* (фитнес-браслет) – компактный носимый гаджет, предназначенный для точного контроля физической активности человека.

*Флэш-карта* – запоминающее устройство, использующее в качестве носителя флеш-память, и подключаемое к компьютеру или иному считывающему устройству.

*Геопозиция* – определение реального географического местоположения электронного устройства, например, сотового телефона или компьютера, подключённого к Интернету.

*Модуль GPS* – система навигации, которая определяет местоположение смартфона, строит маршруты и позволяет найти нужный объект на карте.

*Операционная система*, сокр. ОС – комплекс взаимосвязанных программ, предназначенных для управления ресурсами и организации взаимодействия с пользователем.

*Сервер* – выделенный или специализированный компьютер для выполнения сервисного программного обеспечения.

*Мобильный софт* – комплекс программного обеспечения мобильного приложения.

*Мобильная платформа* – система, предназначенная для отладки и сборки мобильных приложений, которые будут работать на устройствах с операционными системами Android, iOS или Windows Phone.

*Android, iOS, Windows Phone* – операционная система для мобильных и других устройств.

*App Store* – магазин приложений, раздел онлайн-магазина iTunes Store, содержащий различные приложения для мобильных телефонов iPhone, плееров iPod Touch и планшетов iPad, а также для персональных компьютеров Mac и позволяющий их купить, либо скачать бесплатно.

*Google Play Market* – магазин приложений, а также игр, книг, музыки и фильмов от компании Google, позволяющий сторонним компаниям предлагать владельцам устройств с операционной системой Android устанавливать и приобретать различные приложения.

*Контент* – любое информационно значимое либо содержательное наполнение информационного ресурса или веб-сайта.

*Браузер* – программа, с помощью которой Интернет-пользователь может посещать и смотреть веб-сайты на компьютерах и гаджетах.

*Вэб-сайт* – совокупность документов с гипертекстовой информацией, доступной в Интернете.

*Виджет* – визуальный элемент интерфейса программы.

*Интерфейс* – оформление, «внешняя» оболочка сайта.

*Моддинг* – внесение изменений в конструкцию и дизайн электронных устройств с целью улучшения их внешнего вида и технических характеристик.

*Иконка* – элемент графического интерфейса, небольшая картинка, представляющая приложение, файл, каталог, окно, компонент операционной системы, устройство и т. п.

*Кэш* – промежуточный буфер с быстрым доступом к нему, содержащий информацию, которая может быть запрошена с наибольшей вероятностью.

*Cookie-файлы* – файлы, которые хранятся в недрах компьютера, содержащие разную информацию о сайтах, которые вы ранее посещали.

*Буфер* – область [памяти,](https://ru.wikipedia.org/wiki/%D0%9A%D0%BE%D0%BC%D0%BF%D1%8C%D1%8E%D1%82%D0%B5%D1%80%D0%BD%D0%B0%D1%8F_%D0%BF%D0%B0%D0%BC%D1%8F%D1%82%D1%8C) используемая для временного хранения данных при вводе или выводе.

*Вирус* – вид вредоносного программного обеспечения, способного внедряться в код других программ, системные области памяти, загрузочные секторы, и распространять свои копии по разнообразным каналам связи.

*Антивирусная программа* – специализированная программа для обнаружения компьютерных вирусов, а также нежелательных программ и восстановления заражённых такими программами файлов и профилактики – предотвращения заражения файлов или операционной системы

вредоносным кодом.

*Киберпреступление* – общее название для всех типов криминальной активности, совершаемой с использованием вычислительных машин и/или Интернета.

*Хакинг* – взлом компьютерной системы

*Фишинг* – вид интернет-мошенничества, целью которого является получение доступа к конфиденциальным данным пользователей — логинам и паролям.

*Криптография* – методы обеспечения конфиденциальности, целостности данных, аутентификации.

*Двухфакторная аутентификация* – это метод идентификации пользователя в каком-либо сервисе (как правило, в Интернете) при помощи запроса аутентификационных данных двух разных типов, что обеспечивает двухслойную, а значит, более эффективную защиту аккаунта от несанкционированного проникновения.

*Wi-Fi* – технология передачи данных в беспроводных компьютерных сетях. *Учётная запись* – хранимая в компьютерной системе совокупность данных о пользователе, необходимая для его опознавания и предоставления доступа к его личным данным и настройкам.

*Электронная почта* – технология и служба по пересылке и получению электронных сообщений (называемых «письма», «электронные письма» или «сообщения») между пользователями компьютерной сети (в том числе – Интернета).

*Хэштег* – [ключевое слово](https://ru.wikipedia.org/wiki/%D0%9A%D0%BB%D1%8E%D1%87%D0%B5%D0%B2%D1%8B%D0%B5_%D1%81%D0%BB%D0%BE%D0%B2%D0%B0) или несколько слов сообщения (пометка), используемый в [микроблогах](https://ru.wikipedia.org/wiki/%D0%9C%D0%B8%D0%BA%D1%80%D0%BE%D0%B1%D0%BB%D0%BE%D0%B3) и [социальных сетях,](https://ru.wikipedia.org/wiki/%D0%A1%D0%BE%D1%86%D0%B8%D0%B0%D0%BB%D1%8C%D0%BD%D0%B0%D1%8F_%D1%81%D0%B5%D1%82%D1%8C) облегчающий поиск сообщений по [теме](https://ru.wikipedia.org/wiki/%D0%A2%D0%B5%D0%BC%D0%B0) или [содержанию](https://ru.wikipedia.org/wiki/%D0%A1%D0%BE%D0%B4%D0%B5%D1%80%D0%B6%D0%B0%D0%BD%D0%B8%D0%B5) и начинающийся со знака решётки.

*Блог* – интернет-дневник или онлайн журнал, куда систематически добавляются пользовательские записи, служащие его основным наполнением.

*Видеохостинг* – веб-сервис, позволяющий загружать и просматривать видео в браузере, например, через специальный проигрыватель.

*Лайк/дизлайк* – термин, обозначающий одобрение или неодобрение к пользователю или материалу.

*Мессенджер* – система мгновенного обмена сообщениями.

*Push-уведомления* – всплывающие окна на экране мобильного устройства. *QR-код* – двухмерный штрих-код, предоставляющий информацию для быстрого ее распознавания с помощью камеры на мобильном телефоне. *Кэшбэк* – возврат денег.

*Логин* – персональное имя для входа.

*Пароль* – это секретный набор символов, который защищает вашу учетную запись.

#### **1. Вводная часть**

#### **1.1. Что такое мобильные приложения?**

Мы живем в мире, который постоянно меняется благодаря развитию информационно-коммуникационных технологий. Сейчас люди имеют доступ к самой разнообразной информации на любой точке планеты, обмениваются информацией, общаются в режиме реального времени. Мобильные смарт-устройства применяются практически во всех сферах человеческой жизни. В результате этого популярность мобильных приложений растёт с каждым годом! В современном мире уже трудно представить использование «умных» гаджетов без наличия в них мобильных приложений. Как показывает статистика, всё больше и больше людей пользуются мобильными приложениями, будь это заказ такси, доставка пиццы или получение государственных и муниципальных услуг.

Мобильное приложение – это программное обеспечение, специально разработанное под конкретную мобильную платформу (iOS, Android, Windows Phone и т.д.). Оно предназначено для использования на смартфонах, планшетах, умных часах и других мобильных устройствах. Первоначально мобильные приложения использовались для быстрой проверки электронной почты, но их высокий спрос привел к расширению их использования и в других областях, таких как получение услуг, игры, ведение бизнеса, маркетинг, общение, просмотр видео и другое. На данный момент мобильные приложения активно двигаются к тому, чтобы стать инструментом для решения любых поставленных задач. И для того, чтобы шагать в ногу с прогрессом, не нужно прикладывать много усилий, достаточно лишь подобрать правильное мобильное приложение!

#### **1.2. Чем удобны мобильные приложения**

Мобильные приложения обеспечивают лучшее взаимодействие пользователя с необходимыми службами, загружают контент с высокой скоростью, просты в использовании. Кроме того, они имеют pushуведомления и дизайн, который наиболее совместим с разными размерами экрана мобильного устройства, с помощью которого можно увеличить шрифт, размер, яркость и тем самым улучшить качество работы в приложениях.

Мобильные программы также являются отличным решением для служб, которые требуют регулярного использования. Они позволяют пользователям создавать личные учетные записи и хранить важную информацию под рукой. Благодаря этому мобильные приложения значительно облегчают быт, предлагая быстрый доступ к интернетмагазинам, банковским счетам, новостным ресурсам, а также дают возможность владельцу интересно и с пользой провести досуг: узнать погоду, почитать книгу, пообщаться с друзьями, посмотреть видео и многое другое.

#### **1.3. Плата за пользование мобильными приложениями**

Независимо от того, для какого устройства используется та или иная программа, мобильные приложения можно подразделить на платные и бесплатные.

Бесплатные приложения, как правило, представляют собой достаточно простое программное обеспечение с ограниченным набором возможностей. Бесплатный софт зачастую предназначен для решения конкретной задачи (например, просмотр электронной почты). Иногда бесплатные мобильные приложения имеют «пробный» период, - это так называемые «промо» версии. Некоторое время вы можете пользоваться ими абсолютно бесплатно, а по истечении срока, если посчитаете нужным, либо оплатить полную версию, либо отказаться от использования данного приложения. Также существуют приложения, в которых часть функций работает бесплатно, а использование дополнительных функций осуществляется за плату.

Платные мобильные приложения наоборот предлагают пользователю расширенные функциональные возможности для каждого отдельного программного продукта. Кроме того, разработчики платного мобильного софта, как правило, предлагают возможность периодического бесплатного обновления программного обеспечения.

#### **2. Работа с мобильным приложением**

#### **2.1. На каких устройствах можно установить мобильное приложение?**

Вы можете установить мобильное приложение:

 на телефонах iPhone, планшетных компьютерах iPad и портативных плеерах iPod touch;

на смартфонах, планшетных компьютерах на базе Android;

 на мобильных смарт-устройствах, на которых установлена любая иная операционная система.

#### **2.2 App Store и Google Play Market**

В зависимости от модели мобильного устройства, на каждом из них установлены встроенные программы, такие как, к примеру, **Google Play Market** или **App Store**.

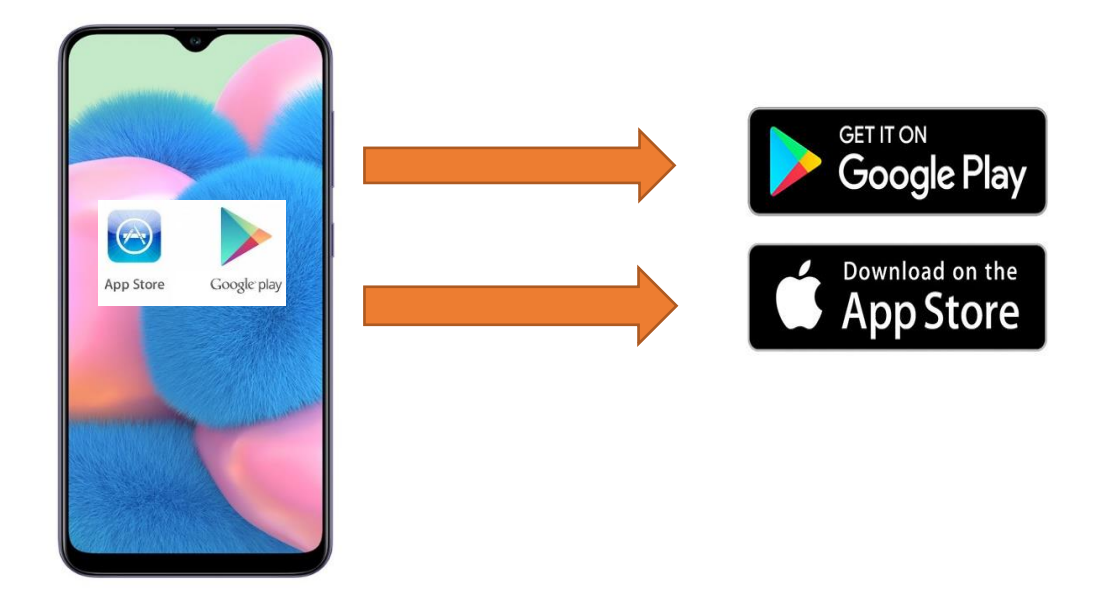

Рассмотрим процесс установки мобильного приложения на смартфон. Если вы пользователь мобильной системы **Android**, то на экране мобильного телефона найдите значок **Google Play Market**. Если вы пользователь мобильной системы **IOS (установлен на айфонах)**, найдите значок **App Store**.

В поисковой строке необходимо ввести наименование мобильного приложения, которое вы хотите установить, или выбрать из списка по конкретной категории. После этого выбрать опцию "скачать" и "установить". После загрузки на экране вашего телефона появится специальный значок (иконка), нажав на который, вы сможете открыть мобильное приложение.

#### **2.3. Как зарегистрироваться в мобильном приложении?**

Для первого входа в мобильное приложение необходимо пройти процедуру регистрации. Опция «зарегистрироваться» появится на главном экране сразу после открытия приложения.

Для регистрации в мобильном приложении нужно ввести основные персональные данные. В основном это фамилия, имя, отчество пользователя и адрес его электронной почты. Иногда необходимо указать регион или город проживания. После ввода всех данных на указанный адрес электронной почты будет направлено сообщение для подтверждения регистрации в приложении, для которой нужно следовать указанной в нём инструкции. Для этого можно перейти по ссылке, указанной в электронной почте, либо подтвердить регистрацию.

#### **2.4. Как осуществить вход в мобильное приложение?**

Для работы в мобильном приложении пользователю предлагается придумать постоянный пароль для входа и запомнить его, так как он будет вводится каждый раз при входе в приложение. Для защиты ваших данных желательно установить надежный пароль, который будет содержать 6-10 символов, цифры, латинские буквы верхнего и нижнего регистра, и, хотя бы один специальный символ  $(\$, \#, \, \omega, \text{ etc}).$  После успешной регистрации пользователь может полноценно использовать мобильное приложение. Вход в мобильное приложение осуществляется путем ввода логина и пароля. Под логином может выступать либо адрес электронной почты, либо номер мобильного телефона. Для входа по номеру телефона указывается номер контактного телефона, на который поступит смс-сообщение с одноразовым кодом для ввода. После входа вы попадёте на главную страницу приложения. Она может отличаться дизайном и функциональными возможностями в зависимости от того, в каком направлении работает конкретное приложение.

#### **2.5. Восстановление пароля**

 Если вы забыли свой пароль, его можно восстановить. Для этого необходимо указать адрес электронной почты, на которую поступит сообщение с инструкцией по восстановлению пароля.

> Если вы сомневаетесь в исправности приложения, удобстве его использования, наличии необходимых функций или просто хотите больше о нём узнать, то обязательно прочитайте отзывы об использовании этого приложения!

#### **3. Безопасность при использовании мобильных приложений**

#### **3.1. Виды угроз**

Существует несколько видов угроз безопасности при использовании мобильных приложений в мобильных устройствах.

**Незащищённый wi-fi.** Неподтвержденные серверы и незащищенные сети wi-fi, часто используемые в местах общего доступа — это одна из самых серьезных угроз безопасности для мобильных устройств. Несмотря на предупреждения пользователей смартфонов о потенциально опасных и непроверенных серверах, пользователи продолжают подключаться к опасным сетям. Инициаторы угроз могут использовать эти незащищенные сети для доступа к конфиденциальным данным непосредственно с мобильных телефонов или приложений.

**Приложения с вредоносным кодом.** Пользователи могут загружать приложения со сторонних веб-сайтов вне Google Play Market или App Store. Но киберпреступники специально создают приложения-копии и размещают их в сторонних магазинах приложений, а затем используют вредоносное программное обеспечение для кражи данных. Вы можете предотвратить угрозы безопасности мобильных устройств, загружая приложения только из официальных магазинов приложений.

**Уязвимость операционной системы.** Производители мобильных устройств должны постоянно обновлять операционное программное обеспечение для обеспечения технологических улучшений, новых функций и повышения общей производительности системы. Пользователю мобильных устройств периодически рекомендуется обновлять операционные системы, так как разработчики программного обеспечения, установленного в устройстве, отслеживают возникающие проблемы или угрозы и настраивают операционные системы для их устранения. Пользователи могут отказаться от обновления системы по причине того, что их устройство больше не совместимо с последним обновлением. Тем не менее наилучшей защитой от возникающих мобильных угроз является обновление операционной системы либо замена мобильного устройства, если операционная система больше не совместима с новыми обновлениями.

**Утечка данных.** Мобильные приложения обычно хранят данные на удаленных серверах. Пользователи часто загружают приложения и сразу же заполняют поля-подсказки, чтобы начать использовать приложение, но киберпреступники могут получить доступ к серверам и утечке конфиденциальных данных, которая может быть вызвана кэшированием, небезопасным хранением данных и cookie-файлами браузера.

**Проблемы криптографии.** Мобильная криптография имеет решающее значение для безопасности и обеспечивает безопасную работу данных и приложений. Так, программное обеспечение iOS должно проверить мобильное приложение на наличие цифровой подписи, а затем расшифровать приложение, чтобы выполнить его. Программное обеспечение Android также проверяет, что приложение имеет цифровую подпись, но не обязательно проверяет надежность подписавшего. Такое «цифровое доверие» повышает важность загрузки приложений из официального источника, так как некоторые разработчики, работающие в сжатые сроки, могут использовать алгоритмы шифрования с существующими уязвимостями или вообще не использовать какое-либо

шифрование. Субъекты угроз могут использовать эти уязвимости или совершить кражу данных со «взломанного» мобильного устройства.

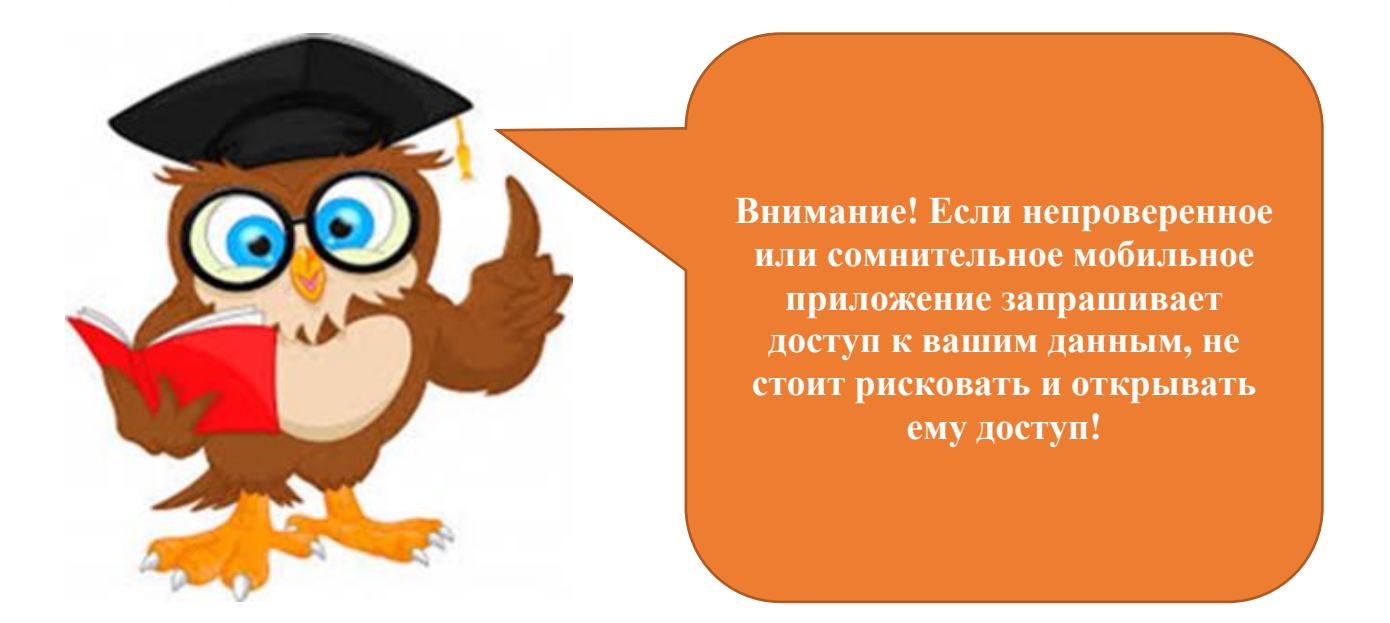

#### **3.2. Необходимость антивирусной программы**

В целях безопасности использования мобильных приложений на ваши смарт-устройства можно установить антивирусную программу, чтобы при загрузке информации и файлов исключить проникновение вирусов!

В настоящее время антивирус уже установлен производителем на некоторых мобильных платформах. Для большинства неопытных пользователей такая программа может стать настоящим спасением. Например, одна из самых полезных функций антивируса для Android – блокировка перехода на «фишинговые» страницы, на которых происходит подписка на платные контент-услуги. В этом вопросе даже опытный пользователь может стать жертвой списания денег со счета телефона за «услуги по предоставлению полезной либо развлекательной информации».

Некоторые мобильные приложения могут изначально использоваться только после ввода логина и пароля. На такие мобильные приложения, как мобильный банк, госуслуги и т.п. для безопасности можно установить двойную аутентификацию – на ваш телефон поступает сообщение с кодом для входа в приложение. Код-пароль, сканер отпечатка пальца также обезопасит ваше мобильное устройство от доступа к нему посторонних людей.

**И помните: в целях безопасности использования мобильного устройства никому не сообщайте свой логин и пароль!!!**

#### **4. Сравнение удобства использования мобильных устройств с персональными компьютерами.**

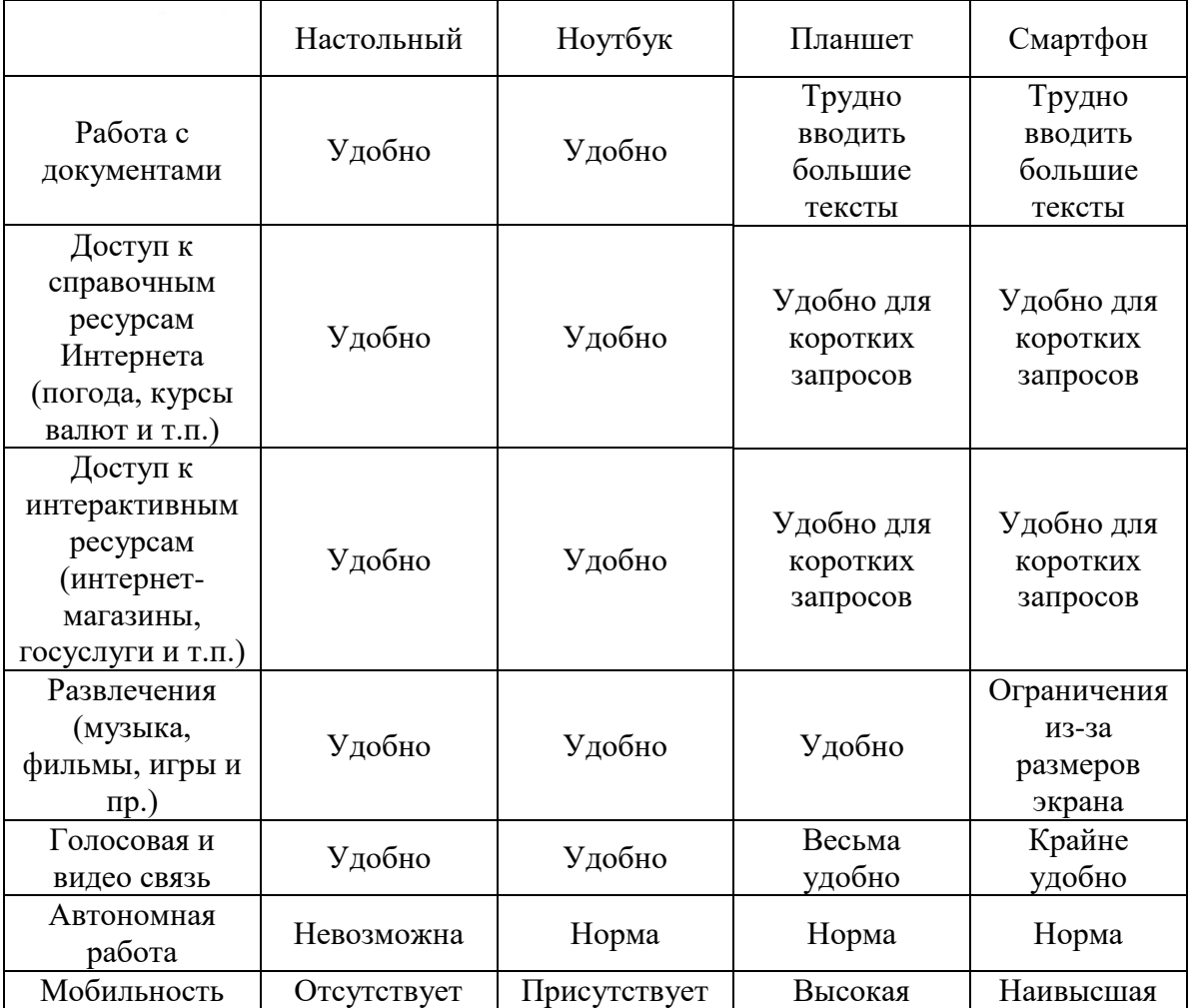

#### **5. Виды мобильных приложений**

Мобильные приложения можно подразделить на развлекательные (мультимедийные), коммуникационные, навигационные, справочные и прикладные. К развлекательным мобильным приложениям можно отнести проигрыватели аудио- и видеофайлов, просмотрщики изображений и электронных книг, игры. Коммуникационные приложения отвечают за общение пользователя по телефону и с помощью SMS-сообщений, его контакты в электронной почте и социальных сетях. К навигационным программам относятся приложения, работающие с системой GPS, электронными картами и географическими координатами. К справочным приложениям можно отнести различные словари и энциклопедии, базы данных с возможностью поиска. К прикладным приложениям относятся записные книжки, органайзеры, калькулятор, программы для работы с графикой и текстом.

В каждой категории мобильных приложений существуют наиболее востребованные и популярные в использовании.

#### **5.1. Мобильные приложения для получения государственных услуг**

Преимущества использования мобильных приложений для получения государственных услуг очевидны:

 простота и удобство – вам не нужно ездить из одного конца города в другой, стоять в очередях, заполнять несколько различных бланков, искать пункт оплаты и так далее. Все это можно сделать дома, не отвлекаясь от домашних дел, либо не покидая рабочее место и не тратя драгоценное время;

 скорость оказания услуг – получение результата за меньшее время;

 сокращение количества требуемых для получения услуг документов;

 возможность отслеживать статус поданных запросов – информирование пользователя на каждом этапе;

 возможность в любое время мгновенно обратиться в службу поддержки, в том числе и через интернет, в случае возникновения трудностей.

#### **Госуслуги**

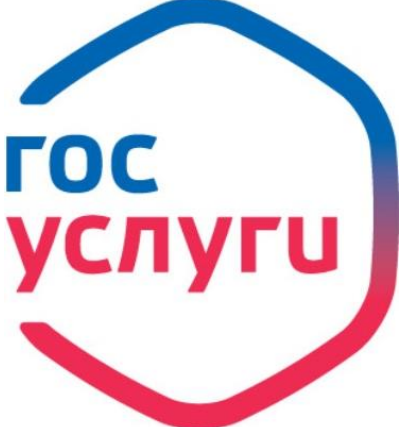

Воспользоваться сервисами, которые предоставляются на портале Госуслуг, можно, находясь не только за компьютером. Если на вашем мобильном телефоне имеется подключенный интернет, то вы можете загрузить специальное мобильное приложение и пользоваться сайтом в любом месте. В настоящее время установить данное мобильное приложение возможно на любой операционной системе: IOS, Android, Windows Phone.

С приложением Госуслуги государственные услуги и сервисы являются доступными в любое время. Чтобы зарегистрироваться в нём, необходимо указать имя пользователя и номер контактного телефона. Вход в приложение осуществляется с помощью пин-кода, функции распознавания лица (Face ID) или отпечатка пальца (Touch ID).

Наиболее популярными услугам и сервисами приложения являются:

- проверка и оплата штрафов;
- контроль и погашение налоговой задолженности;
- проверка долгов у судебных приставов;
- оплата госпошлин и автоштрафов;
- получение или замена загранпаспорта, оформление паспорта гражданина РФ, водительского удостоверения;
- регистрация автомобиля;
- регистрация по месту жительства;
- запись ребёнка в детский сад и запись к врачу онлайн;
- оплата начислений (в т.ч. по QR-коду).

Как видно, преимуществам данного мобильного приложения является оплата автоштрафов. Также в приложении есть информеры, которые облегчают поиск штрафов, налоговых и судебных задолженностей, то есть начисленные суммы видны сразу, как только вы открываете приложение. Чтобы информеры корректно работали, необходимо ввести ИНН и паспорт, указать данные транспортного средства.

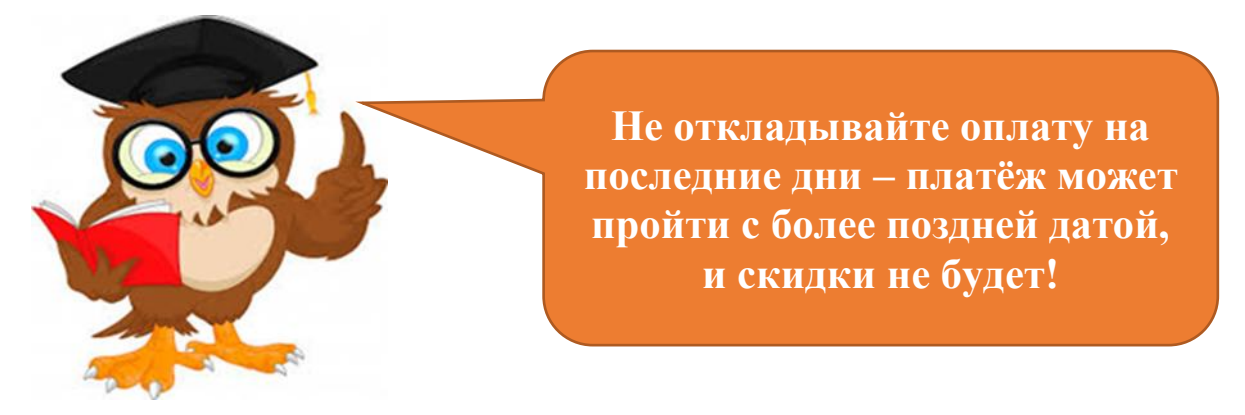

Чтобы погасить налоговую задолженность, нужно оплатить сумму налога и подождать 10 дней. За это время ФНС обработает платёж и учтет долг. Только после этого вы можете оплатить пени. Налоговую задолженность также можно оплатить по частям. Кроме того, вы сможете использовать функцию мультиоплаты, чтобы одновременно погашать задолженность перед налоговой и по автоштрафам.

Чтобы проверить, делает ли работодатель пенсионные взносы за вас, вы можете отправлять запрос на проверку начислений раз в три месяца. Данные в «Сведениях о состоянии пенсионного счёта» обновляются ежеквартально.

Приложение подстраивается под ваше местонахождение. Поэтому каталог госуслуг показывает услуги, которые можно получить в вашем регионе. Все сообщения и оповещения во вкладке «Уведомление» отображаются в хронологическом порядке. Это дневник ваших событий на Госуслугах.

За статусом отправленных заявлений вы можете следить в личном кабинете. Так вы узнаете, когда было зарегистрировано заявление о постановке на учет автомобиля, готова ли справка об отсутствии судимости, когда пора идти на прием для оформления материнского капитала, каких документов или информации не хватает для получения водительского удостоверения или иной услуги.

Если вы начали заполнять электронное заявление на услугу с ноутбука или компьютера, вы можете продолжить работу в приложении и наоборот.

Если у вас есть вопросы, или вы столкнулись с проблемой в приложении, вы можете воспользоваться сервисом «Справка». Если ответ не найден - напишите в поддержку мобильного приложения.

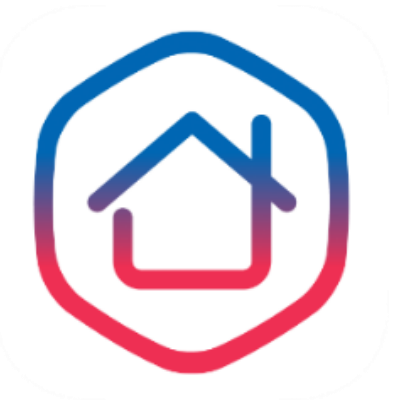

#### **Госуслуги.Дом**

Мобильное приложение «Госуслуги.Дом» – совместная разработка Минстроя России и Минцифры России.

«Госуслуги.Дом» – это бесплатное многофункциональное приложение на базе платформы ГИС ЖКХ. На данный момент воспользоваться им могут жители многоквартирных домов во всех регионах

России. Сведения о недвижимости пользователя загружаются автоматически.

Приложение «Госуслуги.Дом» работает на основе данных, размещённых в ГИС ЖКХ. В неё все управляющие и ресурсоснабжающие организации по закону должны вносить данные обо всём, что связано с жилой недвижимостью. В том числе информацию о способах управления домом, проведённых общедомовых собраниях собственников и протоколах, данные о приборах учёта, сроках проведения поверок, видах предоставляемых жилищно-коммунальных услуг, тарифах на оплату ЖКУ и многом другом.

Главная задача мобильного приложения – помочь собственникам в решении вопросов ЖКХ с управляющими организациями.

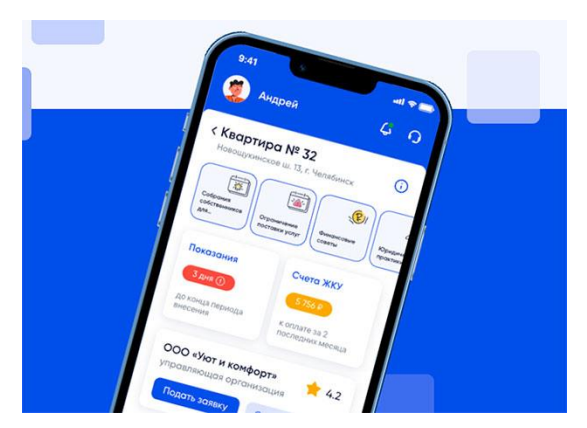

В настоящее время в приложении реализованы следующие возможности:

 передача показаний приборов учета;

оплата услуг ЖКХ;

 контроль графика работ по капремонту;

направление заявок в УК;

участие в общедомовых

собраниях;

оценка качества услуг УК;

получение уведомлений о плановых и аварийных работах.

Зарегистрироваться в мобильном приложении можно с помощью подтверждённой учетной записи портала Госуслуг. Такая аутентификация позволит подтвердить, что приложением пользуетесь именно вы.

#### **Госуслуги Биометрия**

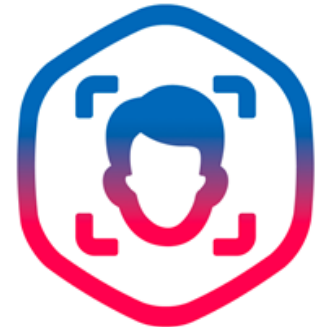

Мобильное приложение «Госуслуги Биометрия» – это бесплатное приложение, разработанное Ростелекомом, позволяющее пользователям удаленно, удобно и безопасно получать доступ к биометрическим услугам.

Для регистрации пользователи должны зарегистрироваться в Единой биометрической системе, которая предлагает два метода регистрации.

Первый метод осуществляется через мобильное приложение «Госуслуги Биометрия», которое позволяет пользователям зарегистрировать стандартные биометрические данные. Пользователям необходимо нажать на «Отправить биометрические данные» и следовать инструкциям. Для этого им понадобится подтверждённая учётная запись портала Госуслуг, паспорт нового поколения и смартфон с NFC-чипом.

Второй метод регистрации осуществляется через банк, где пользователи могут зарегистрировать подтверждённые биометрические данные. Пользователям необходимо один раз посетить банковское отделение, чтобы завершить регистрацию, которая занимает около 10 минут. Подтверждённые биометрические данные могут заменить паспорт при получении услуг.

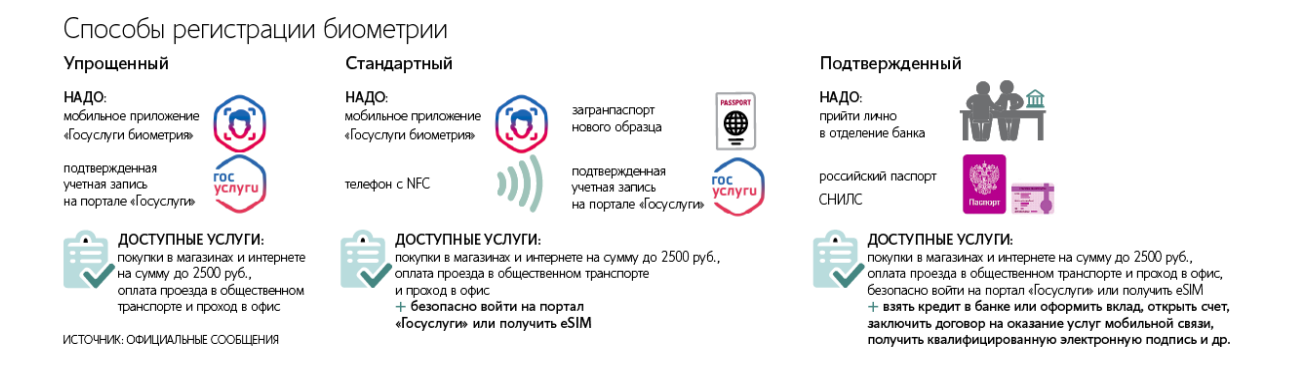

Проверить статус биометрии и её срок действия можно в личном кабинете на Госуслугах, в личном кабинете портала ЕБС или в приложении «Госуслуги Биометрия».

Удалить свои биометрические данные можно в любой момент. Для этого следует перейти в раздел «Биометрия» личного кабинета на Госуслугах. Выбрать биометрию, которую желаете удалить, а далее нажать «Удалить». После удаления получить услуги через Единую биометрическую систему будет нельзя. Чтобы возобновить доступ к ним, нужно будет сдать биометрию заново.

Отказаться от сбора биометрических данных можно лично в МФЦ (для этого потребуется паспорт). Отказавшись от сбора биометрических данных, человек не сможет зарегистрировать новую биометрию. Чтобы отменить отказ от сбора биометрии, потребуется снова посетить отделение МФЦ с паспортом. Биометрия, которая была зарегистрирована до оформления отказа от сбора, продолжит быть действительной.

Узнать больше о Единой биометрической системе и доступных услугах можно на портале ebs.ru.

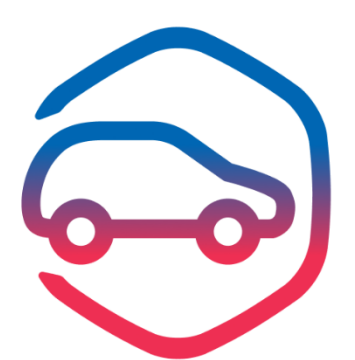

#### **Госуслуги Авто**

С сентября 2021 года Минцифры совместно с МВД России запустили мобильное приложение «Госуслуги Авто».

С помощью приложения «Госуслуги Авто» автовладельцы могут:

 предъявить водительские права и СТС сотруднику ГИБДД в виде QR-кода;

 записаться в ГИБДД для регистрации транспорта, а также на получение или замену водительских прав;

 оформить электронный европротокол при ДТП или сделать фотофиксацию при оформлении бумажного бланка;

посмотреть количество автоштрафов и их сумму;

доверить управление другому водителю;

 получить выписку из реестра транспортных средств с информацией об автомобиле.

Предъявить права и СТС инспектору ДПС можно в виде QR‑кода. Данные загружаются из базы ГИБДД и всегда актуальны. Предъявление доступно как онлайн, так и офлайн. В текущем году онлайн-предъявление работает в пилотном режиме. Инспектор вправе попросить и бумажную версию документов.

Пользоваться приложением очень легко.

Во-первых, скачайте «Госуслуги Авто» в магазине приложений.

Во-вторых, авторизуйтесь в приложении под своей учётной записью от портала Госуслуг. Для многих функций потребуется подтверждённая учётная запись.

Сведения о вашем транспортном средстве загрузятся из базы данных ГИБДД автоматически.

Функционал приложения постоянно расширяется.

#### **«Честный знак»**

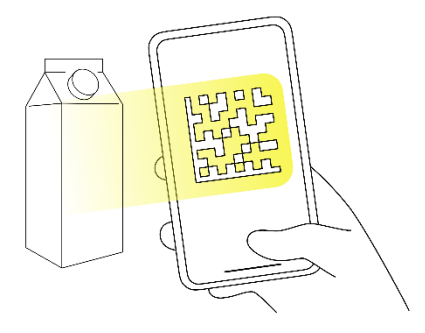

Больше не стоит переживать о подлинности товаров, которые вы покупаете. Теперь в магазине с помощью приложения «Госуслуги» можно узнать срок годности, название производителя, вес или объём продукта, а также посмотреть фотографию товара для сравнения. Для этого нужно

отсканировать специальный знак на упаковке, нажав на кнопку «Госкан» в приложении «Госуслуги».

С 2019 года в России действует система национальной маркировки товаров «Честный знак». Для этого на упаковке размещают специальный графический символ, похожий на QR-код, в котором зашифрованы основные сведения о товаре и информация о сертификатах.

Как считать код «Честного знака» в приложении:

- откройте приложение «Госуслуги»;
- нажмите на надпись «Госкан» в правом верхнем углу экрана;
- если приложение попросит предоставить доступ к камере разрешите, это нужно для сканирования;
- наведите камеру на код «Честного знака» и получите информацию о товаре.

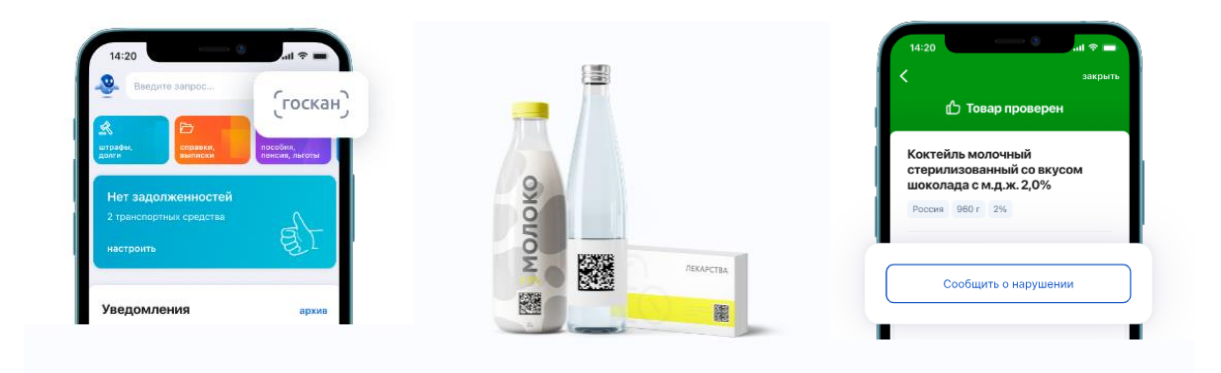

В зависимости от результатов сканирования приложение покажет один из трёх статусов:

– зелёный — всё в порядке;

– серый — товар продан. Если вы его не покупали или есть другие несоответствия в описании, можно сообщить о нарушении в приложении «Честный знак»;

– красный — товар не прошёл проверку на подлинность или система выявила другие нарушения, например, истёк срок годности.

С помощью данного приложения можно проверить: лекарства, молочную продукцию, воду, обувь, шубы и верхнюю одежду, табак, товары лёгкой промышленности, фотоаппараты и лампы-вспышки, духи и туалетную воду, БАДы, антисептики и кресла-коляски, шины и покрышки, в перспективе — алкоголь.

Если на товаре из списка нет специальной маркировки, пожаловаться на это можно в приложении «Честный знак», которое устанавливается отдельно.

#### **Госключ**

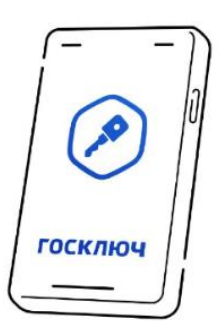

«Госключ» – это мобильное приложение, в котором можно бесплатно оформить и использовать электронную подпись. За первые годы работы в нём подписано более 2,7 млн документов и оформлено более 3,3 млн сертификатов электронной подписи.

Для получения сертификата электронной подписи не нужно никуда идти или за что-то платить – достаточно установить мобильное приложение «Госключ».

Весь процесс от установки до подписания занимает в среднем до 5 минут. Дополнительное ПО для подписания документов в электронном виде не требуется.

Документы можно подписывать удалённо из любой точки мира, не тратя время на поездки в офис или на отправку курьером.

Что чаще всего подписывают в «Госключе»:

– согласия на получение налоговых уведомлений;

– договоры с операторами связи;

– документы по сделкам с недвижимостью, включая ипотечные договоры;

– документы для открытия бизнеса.

С «Госключом» можно получить более 40 государственных и региональных услуг.

Скачать приложение «Госключ» можно в RuStore, Google Play, AppGallery, App Store.

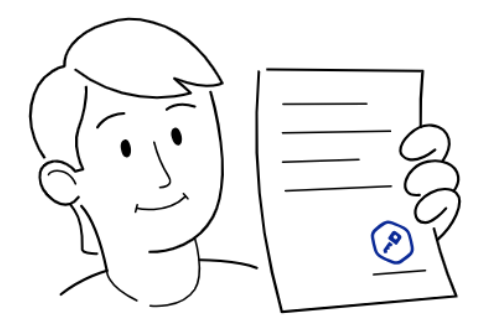

Как получить сертификат электронной подписи в «Госключе»?

Для получения сертификата усиленной неквалифицированной электронной подписи требуется:

– подтверждённая учётная запись на Госуслугах:

– телефонный номер, который указан в учётной записи, — на него

придёт код активации приложения «Госключ».

Для получения сертификата усиленной квалифицированной электронной подписи требуется:

– подтверждённая учётная запись на Госуслугах;

– телефонный номер, который указан в учётной записи, – на него придёт код активации приложения «Госключ»

Одним из способов идентификации личности являются:

– действующий загранпаспорт нового образца и телефон с NFC;

– подтверждённая биометрия;

– очная идентификация.

#### **Народный фронт**

## НАРОДНЫЙ **OPOHT**

Мобильное приложение «Народный фронт» создано для информирования волонтеров о потребностях и проблемах граждан России. Благодаря мобильному приложению «Народный фронт» каждый житель нашей страны сможет стать активистом и даже

экспертом. Загрузив на телефон это приложение, пользователи смогут принять участие в большой и важной работе – проследить, как влияют на качество жизни россиян результаты национальных проектов, и принять непосредственное участие в этой работе.

Мобильное приложение «Народный фронт» призвано решить проблемы граждан, которые относятся к компетенциям органов власти, а также для оказания помощи всем категориям граждан, которые оказались в сложных жизненных ситуациях.

В приложении функционирует опция «Помощь ветеранам ВОВ». Все сигналы будут передаваться «Волонтерам Победы» и активистам Народного фронта, которые готовы оказать поддержку в любых ситуациях. Приложение создано в том числе для тех, кто находится рядом с ветеранами. Это могут быть соседи, социальные службы, дети.

Мобильное приложение доступно в [Google Play](https://play.google.com/store/apps/details?id=ru.onf.control) Market и [Apple Store.](https://itunes.apple.com/ru/app/%D0%BE%D0%BD%D1%84-%D0%BD%D0%B0%D1%80%D0%BE%D0%B4%D0%BD%D1%8B%D0%B9-%D0%BA%D0%BE%D0%BD%D1%82%D1%80%D0%BE%D0%BB%D1%8C/id1442761763?mt=8)

После создания сообщения граждане могут следить за ходом решения их проблемы, а затем подтвердить или отклонить выполненную работу, прикрепив фотоотчёт о результатах.

#### **Налоги ФЛ**

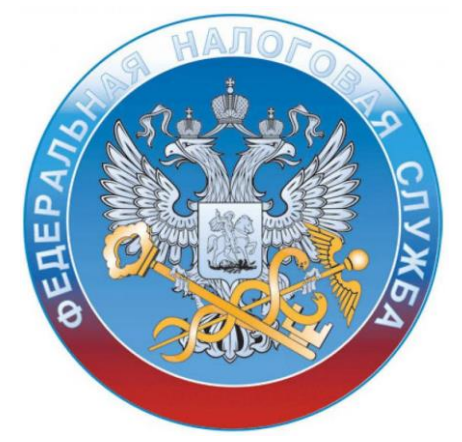

Данное мобильное приложение позволяет налогоплательщику - физическому лицу - в режиме реального времени контролировать наличие начислений и задолженности по налогам, взаимодействовать с налоговыми органами в электронном виде.

В приложении Налоги ФЛ доступны следующие функции:

- получение информации о начисленных и уплаченных налогах;

- получение информации о наличии задолженности и переплат;
- просмотр сведений об объектах имущества;
- просмотр профиля;
- просмотр истории операций;
- быстрая и простая оплата налогов;

- обращение по жизненным ситуациям;

- получение сертификата неквалифицированной электронной подписи.

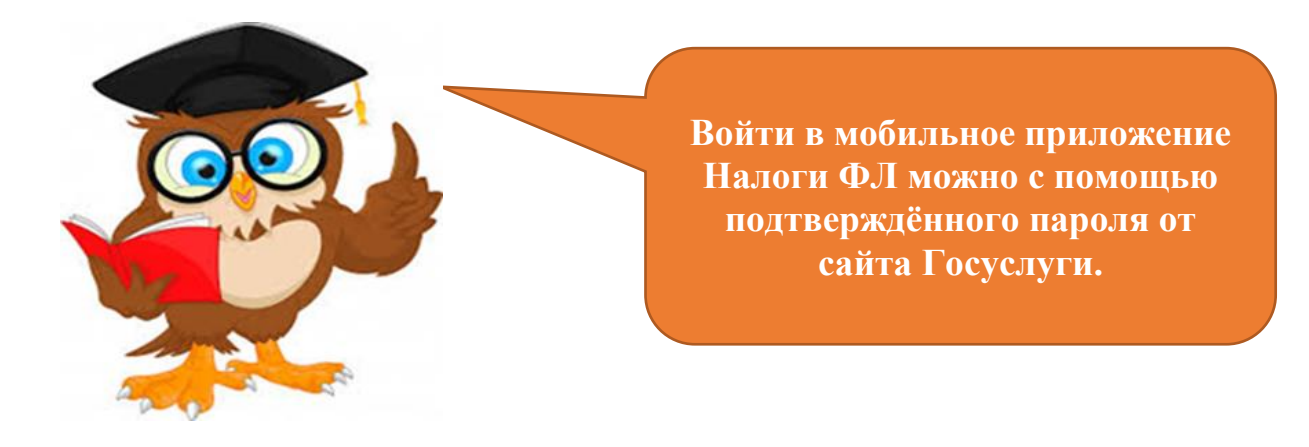

#### **Штрафы ГИБДД с фото ПДД**

Штрафы ГИБДД с фото ПДД – это удобное мобильное приложение, в котором доступна бесплатная проверка, поиск и оплата штрафов во всех регионах РФ.

Так, вы можете проверить штрафы онлайн в официальных источниках ГИБДД (ГАИ), МАДИ (Московская административная дорожная инспекция), АМПП (Московский паркинг), ЦОДД (Центр организации дорожного движения), ФССП (судебные приставы) и

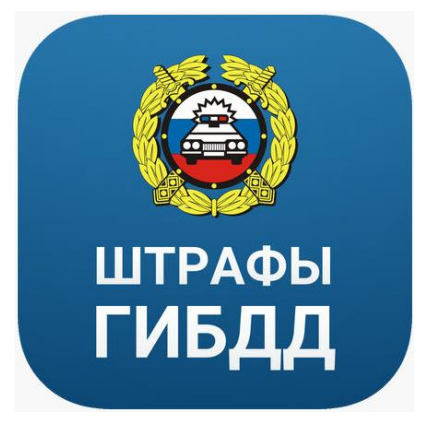

Казначейства РФ. Для поиска достаточно ввести государственный номер и номер СТС авто/мотоцикла, либо номер водительского удостоверения.

Через мобильное приложение Штрафы ГИБДД с фото ПДД можно найти все виды штрафов: с дорожных камер, выписанные инспектором, штрафы за парковки и за эвакуацию в Москве и в регионах РФ. В приложении также отображаются фотографии нарушения, если они имеются в государственных базах. Также в деталях представлена информация, за что выписан штраф. Даже если штраф передан судебным приставам, вы получите полную информацию по нему. Кроме того, вы сможете погасить его через данное приложение, а значит, вам не придется ходить в отделение ФССП за разъяснениями.

Оплатить штраф можно картой любого банка (Сбербанк, Альфа-банк, Тинькофф Банк, ВТБ и др.). По каждому платежу предоставляется квитанция с банковской печатью. Вы можете распечатать нужную квитанцию из истории платежей приложения, например, для предъявления сотруднику ГИБДД МВД РФ. В приложении вы можете воспользоваться бесплатными уведомлениями о новых нарушениях по e-mail, смссообщениям или в push-уведомлениях.

Кроме того, через приложение вы сможете купить полис ОСАГО, для чего в приложении установлен удобный калькулятор для расчета стоимости страховки. После оплаты в режиме онлайн полис будет отправлен вам на email.

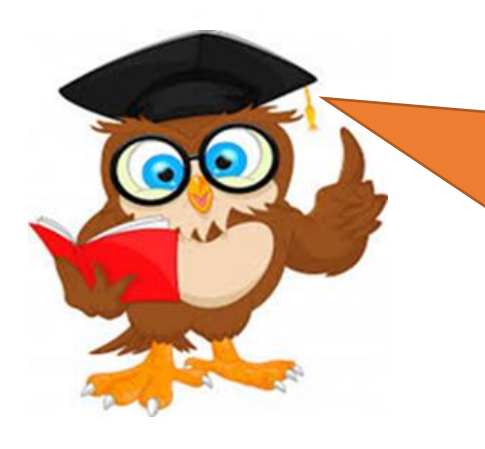

**Выписки ЕГРН формируются через официальные сервисы Росреестра и на 100% идентичны тем, которые вы получаете на официальном сайте!**

#### **МВД России**

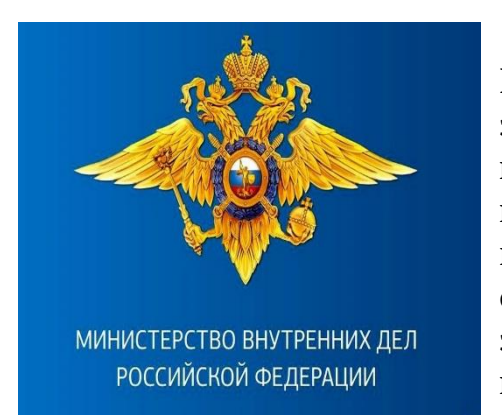

Приложение для мобильных устройств МВД России призвано повысить эффективность взаимодействия с гражданами за счет предоставления удобного инструмента для экстренной связи с полицией, получения необходимых справочных данных о действиях в экстренных ситуациях и актуальной информации о деятельности министерства. Приложение содержит интерактивное

меню для перехода по разделам, выполненное в соответствии с современными подходами к разработке приложений для мобильных устройств. Данные для разделов поступают с официального сайта МВД России, – в распоряжении пользователя всегда самая актуальная информация о деятельности министерства и необходимые справочные данные.

В разделе «Новости» отображаются информационные сообщения, публикуемые на официальном сайте МВД России. Пользователю доступно переключение между федеральными новостями и новостями своего региона, определяемого по данным геопозиции.

Приложение содержит информацию о подразделениях МВД России и участковых уполномоченных. Пользователю предлагаются ближайшие учреждения и адреса участковых, также автоматически определенные по данным геопозиции. Результаты отображаются в виде списка с указанием расстояния до объекта. Пользователь может посмотреть расположение интересующих его отделений и адресов на интерактивной карте, позвонить по указанному в контактной информации номеру. Информация в разделах регулярно обновляется на основе данных с официального сайта МВД России.

Приложение содержит актуальную информацию о действующих штрафах за нарушение ПДД, а также других санкциях КоАП. Для удобства пользователя штрафы сгруппированы по категориям, также реализован контекстный поиск по разделу.

В разделе «Экстренные ситуации» находится памятка по действиям в ситуациях, помощь в которых находится в компетенции МВД России.

Также предусмотрен раздел «Розыск» с разделением на категории (пропавшие без вести, преступники и т.п.).

Возможности коммуникации с пользователем реализованы в разделах «Быстрый вызов полиции» и «Прием обращений».

В разделе «Быстрый вызов полиции» пользователь может осуществить экстренный вызов. При этом в МВД России будут переданы географические координаты звонящего. Также в приложении реализована интерактивная форма приема обращений граждан, аналогичная имеющейся на официальном сайте.

#### **Почта России**

# **NTPON POCCMM**

Мобильное приложение «Почта России» – это официальная программа, созданная для пользователей крупнейшего перевозчика страны. С помощью данного приложения можно отслеживать посылки, искать ближайшие отделения, получать сведения о графике работы и решать другие задачи. После установки и регистрации пользователю открывается полный доступ к сервисам приложения.

К главным функциям приложения относятся:

- проверка EMS-посылок;
- отсутствие лимита на число подконтрольных отправлений;
- получение данных о размере наложенного платежа и сборов на таможне;
- информация о движении посылки (в виде Push-сообщений);
- распознавание штрих-кода и добавление отправления;
- оформление доставки домой (действует для столицы и ряда других регионов).

Бывают ситуации, когда отправителю или получателю срочно нужен адрес филиала Почты России. Мобильное приложение помогает найти офис на карте и отфильтровать информацию по режиму работы.

Через интерфейс приложения открыта связь с работниками организации, доступны такие варианты, как:

- онлайн-чат;
- оценка сотрудников филиалов и качества доставки;
- информирование об ошибочной информации, касающейся отделений.

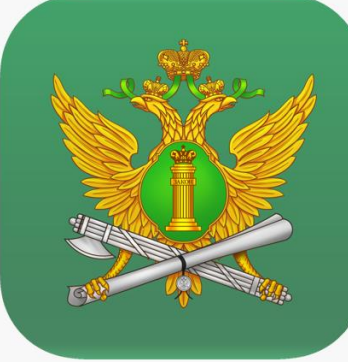

Данное мобильное приложение позволяет пользователям осуществлять поиск сведений о физических и юридических лицах в банке данных исполнительных производств, осуществлять подписку на обновления записей банка данных, а также предоставляет информацию о порядке обращения граждан в органы ФССП России.

В приложении реализована функциональная возможность, позволяющая пользователям

осуществлять поиск в банке данных исполнительных производств по следующим категориям:

- физическое лицо;

- юридическое лицо;

- номер исполнительного производства.

Данная функциональная возможность приложения в части осуществления поиска аналогична сервису, реализованному на официальном интернет-сайте Федеральной службы судебных приставов.

Кроме того, с помощью данного приложения пользователи могут ознакомиться с официальной информацией о порядке обращения в органы Федеральной службы судебных приставов. В специальном тематическом разделе представлена необходимая информация, разъясняющая регламент работы ФССП России с обращениями граждан.

Также приложение предоставляет возможность оформления подписки на получение актуальных данных исполнительных производств, связанных с пользователем.

#### **5.2. Мобильные приложения для управления финансами**

#### **СберБанк Онлайн**

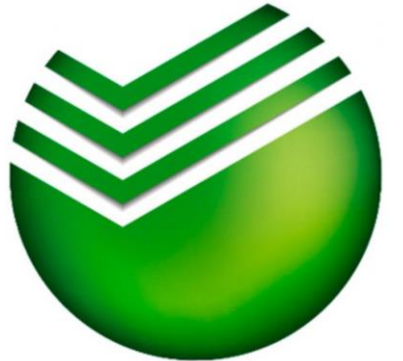

Приложение **«**СберБанк Онлайн» – это удобный сервис с простым интерфейсом, позволяющий осуществлять работу с банковскими счетами и карточками через мобильный телефон, смартфон или планшет. Он обеспечивает простоту и высокую скорость выполнения всевозможных банковских операций.

 Ежемесячный платеж за подключение и обслуживание функционала оплачивается банком

или предоставляется клиенту платно, но на выгодных условиях. Любое движение средств на карточном счете сопровождается информированием его владельца.

С помощью данного приложения вы можете:

- пополнять собственный счет и переводить деньги на другие счета;
- запрашивать сведения о движении счета;

блокировать карточку банка при утере или хищении телефона;

- продавать и покупать валюту;
- оплачивать коммунальные счета, интернет, товары и услуги;
- формировать мини-выписки;
- подавать заявки на подключение услуг.

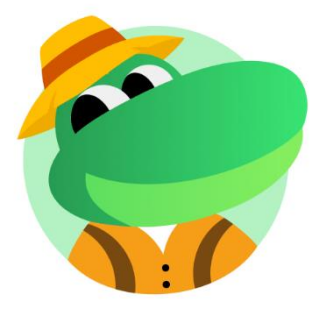

#### **Едадил: скидки в магазинах**

Это бесплатное мобильное приложение с каталогом скидок во всех популярных супермаркетах, купонами на скидки и подарки в магазинах, кафе и ресторанах и кэшбэками на продукты до 100% от стоимости товара. В каталоге приложения присутствует порядка 150 наименований магазинов как федеральных, так и

региональных, и даже местных сетей. Магазины разбиты на несколько категорий: супермаркеты (продукты), детские, косметика и бытовая химия, алкоголь, товары для дома.

Главный раздел приложения – «Акции». В данном разделе вы увидите список магазинов города с разделением по категориям, форму поиска продуктов, кнопку «Акции по категориям» и информацию по количеству акционных товаров в выбранных вами магазинах. Таким образом, вы можете смотреть акции во всех магазинах города, в выбранных вами магазинах или в отдельном магазине. Также в приложении установлена карта, где представлены все поддерживаемые приложением магазины города.

 Страница «Покупки» позволяет выбрать акционные товары, составив таким образом свой экономный шопинг-лист.

 В разделе «Купоны» вам дают возможность получить персональные предложения на скидки.

 На страничке «Кэшбэки» вы можете получить деньги на счёт в Яндекс.Деньги за покупку участвующих товаров в обычных оффлайнмагазинах.

 В список магазинов, в которых приложение отслеживает наличие скидок и предлагает кэшбэк, входят такие крупные торговые сети супермаркетов, как «Магнит», «Пятёрочка», «Перекрёсток», «Ашан», гипермаркет Metro и др.

#### **Кошелёк: карты, кэшбэк, оплата**

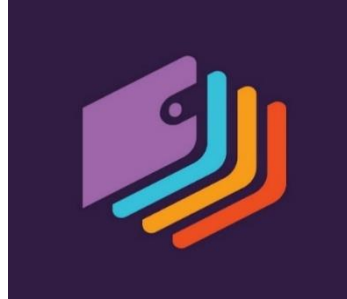

Мобильное приложение «Кошелёк: карты, кэшбэк, оплата» – это приложение для мобильных устройств на базе iOS и Android, которое позволяет добавлять банковские, скидочные, транспортные и другие карты для их хранения и последующего использования.

Иными словами, вам больше не придется носить с собой огромное количество разных пластиковых карт, все они могут храниться в одном приложении. Приложение является первым и самым крупным в России агрегатором пластиковых карт.

 Основными преимуществами мобильного приложения Кошелёк являются:

- удобство вам больше не придется носить десятки пластиковых карт в визитнице, вы не забудете их дома и всегда сможете сэкономить в любимых магазинах;
- выгода в приложении собраны лучшие скидки и бонусы, специальные акции и подарочные сертификаты;
- безопасность фотографии карт обрабатываются только на вашем смартфоне и никуда не отправляются, все личные данные и данные карт зашифрованы, а использование карт сертифицировано в соответствии стандартам безопасности международных платежных систем.

Приложение постоянно обновляется, добавляются новые магазины и различные программы лояльности. Это делает использование приложения еще более выгодным.

#### **5.3. Мобильные приложения для получения услуг в сфере ЖКХ**

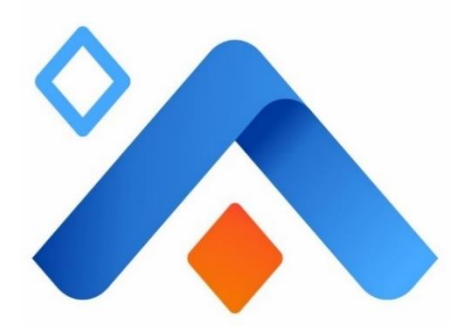

#### **РИЦ. Личный кабинет ЖКХ**

Мобильное приложение РИЦ понравится, как молодым пользователям сети Интернет, так и пенсионерам, поскольку оно разработано с учётом различных особенностей аудитории коммунальных организаций города.

Данное приложение позволяет жителям Ульяновской области получить доступ к личному кабинету в ООО "Региональный информационный центр".

В личном кабинете от РИЦ жители Ульяновска и других городов могут:

- вносить показания зарегистрированных счетчиков;
- платить ежемесячные счета жилищно-коммунальных услуг;
- совершать перерасчет, если информация в базе отличается от фактической;
- платить за стационарный телефон подключены операторы: Ростелеком, СвязьАтомИнформ, Сота-Д и EVO;
- совершать платежи в УФС судебных приставов; проводить отчисление средств детским садам в г. Новоульяновске, Димитровграде и Ульяновске.
- платить за домофон, интернет, кредитование, кабельное ТВ в г. Ульяновске;
- делать отчисления в БТИ, ГИЦ и Управление культуры по г. Димитровграду;
- платить за услуги компаний, снабжающих газом население (Ульяновскэнерго и Ульяновская компания по реализации газа);
- создавать и распечатывать выписки по вышеуказанным платежам за любой отчетный период;
- отказаться от бумажных счетов.

Таким образом, личный кабинет РИЦ собирает в себе функции пункта приема платежей, архива начислений и информации о приборах учета. Помимо этого, дополнительные функции позволяют оплачивать некоторые кредиты, услуги в детских садах городов и других муниципальных организаций.

Вся информация, которая хранится в личном кабинете РИЦ, подпадает под политику обработки данных, – она не может быть передана третьим лицам без согласия физического лица, а также защищена законом. Поэтому данный инструмент чрезвычайно удобен, но в то же время и безопасен для использования жителями региона.

#### **ЖКХ: Личный кабинет**

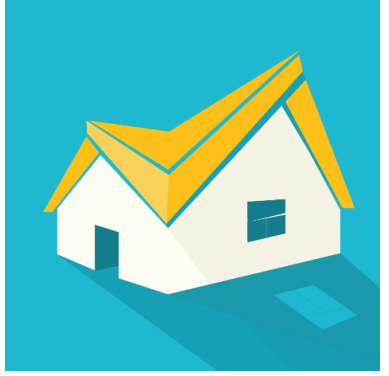

Мобильное приложение ЖКХ: Личный кабинет - это лучший способ быть на связи с потребителями.

Приложение позволит потребителю контролировать начисления и услуги, подавать показания счетчиков, оплачивать квитанции (и основные начисления, и капремонт), а также быть в курсе новостей сферы ЖКХ. Мобильное приложение ЖКХ: Личный кабинет работает в

связке с поставщиком услуг ЖКХ – управляющей компанией, ТСЖ, ТСН, ЖСК.

В мобильном приложении можно:

- просмотреть начисления за весь период управления текущей компании-поставщика услуг ЖКХ;
- просмотреть актуальную квитанцию на услуги ЖКХ и капитального ремонта с расшифровкой по статьям расчетов;
- оплатить квитанцию ЖКУ и за капитальный ремонт прямо из личного кабинета ЖКХ;
- подать показания счетчиков и посмотреть предыдущие показания из личного кабинета ЖКХ;
- просмотреть данные своей УК, ТСЖ: адрес, телефон, банковские реквизиты для оплаты;
- посмотреть базу нормативно-правовых документов, регламентирующих правоотношения в сфере ЖКХ;
- посмотреть новости сферы ЖКХ.

В данном приложении поддерживается работа с несколькими лицевыми счетами, а значит, вы будете видеть данные по каждому счету в отдельности в своём личном кабинете ЖКХ.

По умолчанию приложение предоставляет доступ только к демонстрационной версии личного кабинета. Чтобы вы могли войти в свой личный кабинет как жилец, ваша управляющая компания или ТСЖ должны интегрироваться с данным мобильным приложением, после чего вам должны выдать код доступа к вашему личному кабинету в ТСЖ или управляющей компании.

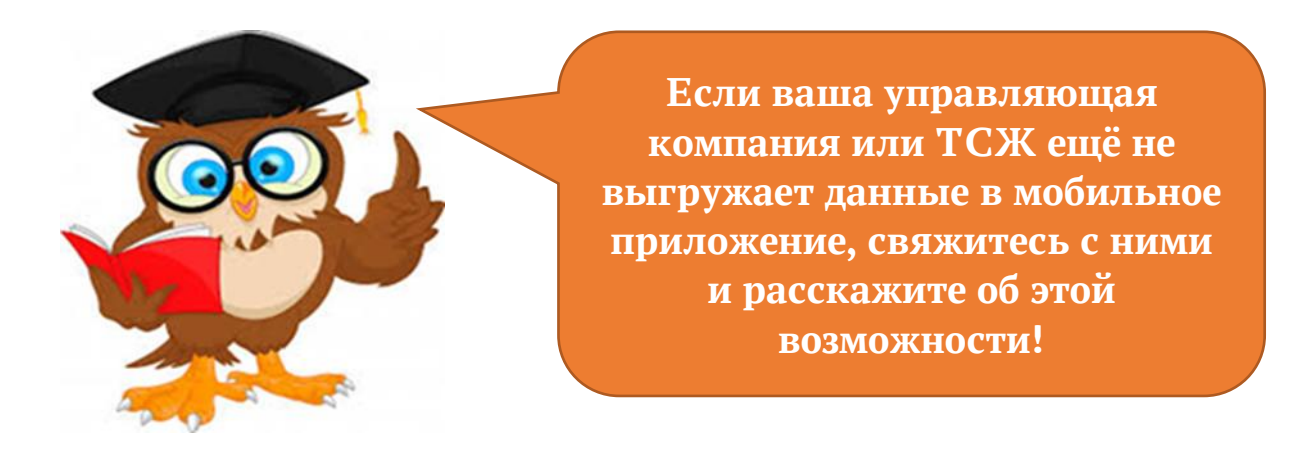

Сейчас реализована поддержка взаимодействия личного кабинета ЖКХ с конфигурацией 1С. Введенные вами данные (показания счетчиков) отправляются на специально созданный веб-сервис, а оттуда - в управляющую компанию или ТСЖ. Таким образом, управляющая компания или ТСЖ всегда будет осуществлять расчеты, оперируя только актуальными данными. Рассчитанные данные в виде квитанции и начислений передаются на мобильное приложение.

#### **5.4. Мобильные приложения для получения услуг в сфере транспортного сообщения**

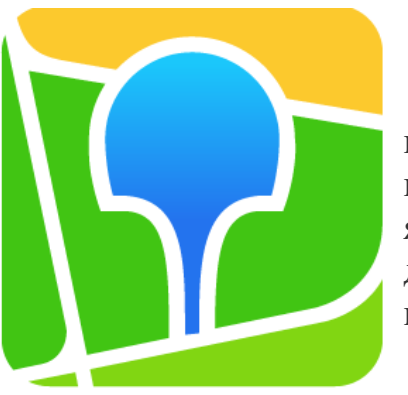

#### **2ГИС: карты, навигатор, места**

Мобильное приложение «2ГИС: карты, навигатор, места» – это подробный справочник с картами городов и навигатором. Приложение является бесплатным и работает без интернета: достаточно один раз загрузить город, в котором вы находитесь.

Используя приложение «2ГИС: карты,

навигатор, места», вы:

- быстро найдёте адрес, компанию, телефон, время работы, товар или услугу;

- узнаете, как проехать на машине, автобусе, метро или пройти пешком;

- найдёте вход в компанию или подъезд.

К главным преимуществам работы данного мобильного приложения относятся следующие:

- 2ГИС показывает адреса, подъезды, почтовые индексы и организации, которые обслуживают дом: поликлиники, почты, управляющие компании;
- наличие подробного справочника: 2ГИС знает телефоны, время работы, соцсети, сайты и входы в организации, а пользователи добавляют фотографии заведений и размещают свои отзывы;
- наличие точной карты. В 2ГИС отмечены районы, здания, улицы, остановки, станции метро, спортивные площадки, заборы, шлагбаумы и другие объекты;
- наличие встроенного навигатора, который учитывает пробки, дорожные знаки, камеры ГИБДД, лежачих полицейских, платные и грунтовые дороги;
- возможность построить маршруты между городами;
- информирование о дорожных событиях. Пользователи добавляют на карту сообщения о ДТП, перекрытых улицах и камерах ГИБДД;
- наличие информации о городском транспорте. 2ГИС знает расписание и маршруты автобусов, троллейбусов, маршруток и трамваев. В городах приложение показывает движение транспорта в реальном времени прямо на карте;
- прокладывание пеших маршрутов. Приложение прокладывает путь по тротуарам, дворам, тропинкам, подземным переходам – везде, где можно пройти пешком;
- наличие путеводителей: в 2ГИС есть подробные гиды по 62 городам России, СНГ, Кипра и ОАЭ. Вы можете узнать о главных достопримечательностях, лучших кафе и барах города;
- информирование о товарах: 2ГИС находит строительные товары и шины из офлайн-магазинов, помогает сравнить цены на один и тот же товар у разных продавцов.

#### **«РЖД Пассажирам»: билеты на поезд**

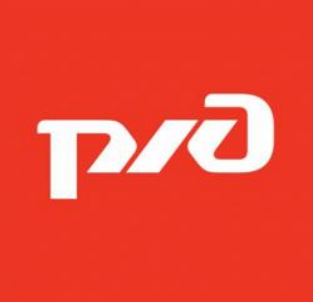

Мобильное приложение «РЖД Пассажирам»: билеты на поезд – это официальный мобильный сервис ОАО «РЖД» по продаже билетов онлайн на поезда без наценок и переплат, при этом цены на билеты в приложении совпадают с ценами на официальном сайте ОАО «РЖД». Оплатить билет можно с помощью банковской карты.

В данном мобильном приложении размещено актуальное расписание движения пассажирских и пригородных поездов, а также предусмотрен удобный поиск и быстрый доступ к избранным маршрутам.

В приложении вы можете прочитать последние новости компании ОАО «РЖД» и железнодорожного транспорта России.

К другим не менее важным функциям мобильного приложения относятся:

- отображение дополнительных штрих-кодов для билетов некоторых пригородных перевозчиков (например, при заказе провоза велосипеда);
- проверка наличия уже купленных билетов перед оплатой новых заказов;
- возможность оценить поездку на пригородных поездах.

#### **5.5. Мобильные приложения для общения**

#### **Мобильные приложения – мессенджеры**

Мессенджер (Messenger) – это приложение на мобильном устройстве, которое позволяет обмениваться мгновенными текстовыми сообщениями (а также выполнять голосовые и видео звонки) через Интернет. Процесс обмена сообщениями в таком приложении очень похож на обмен обычными SMS-сообщениями на телефоне. Вы выбираете контакт, которому хотите отправить сообщение, пишите текст и нажимаете на кнопку «Отправить». Такое сообщение, как и обычное SMS, приходит получателю практически мгновенно. Но между SMS-сообщениями и сообщениями в мессенджере есть ряд существенных отличий:

- В мессенджерах сообщения пересылаются через Интернет, а не через GSM-сеть, как обычные SMS-сообщения. Поэтому для того, чтобы отправить сообщение через мессенджер, у вас должен быть доступ к Интернету. На телефоне для этого обычно используется мобильный интернет 3G или 4G. Также доступ к Интернету должен быть и у пользователя, который принимает сообщения. То есть без интернета обмен сообщениями через мессенджер работать не будет.
- Отправка сообщений через мессенджер расходует [Интернет](https://smartphonus.com/%D1%87%D1%82%D0%BE-%D1%82%D0%B0%D0%BA%D0%BE%D0%B5-%D1%82%D1%80%D0%B0%D1%84%D0%B8%D0%BA-%D0%B2-%D0%BC%D0%BE%D0%B1%D0%B8%D0%BB%D1%8C%D0%BD%D0%BE%D0%BC-%D1%82%D0%B5%D0%BB%D0%B5%D1%84%D0%BE%D0%BD%D0%B5/)[трафик,](https://smartphonus.com/%D1%87%D1%82%D0%BE-%D1%82%D0%B0%D0%BA%D0%BE%D0%B5-%D1%82%D1%80%D0%B0%D1%84%D0%B8%D0%BA-%D0%B2-%D0%BC%D0%BE%D0%B1%D0%B8%D0%BB%D1%8C%D0%BD%D0%BE%D0%BC-%D1%82%D0%B5%D0%BB%D0%B5%D1%84%D0%BE%D0%BD%D0%B5/) и за этот трафик вам придется заплатить вашему мобильному оператору. Но текстовые сообщения требуют настолько мало трафика, что расходы получаются очень незначительными. Особенно если сравнивать их с расходами на SMS-сообщения. Поэтому в итоге пользоваться мессенджерами на телефоне очень выгодно.
- Для обмена сообщениями у обоих пользователей должен быть установлен один и тот же мессенджер. Если SMS-сообщения - это универсальный способ отправки текста, то мессенджеры в этом плане являются достаточно закрытой системой. Поэтому если у вас установлено приложение Viber, то вы сможете отправить сообщение только тем контактам, у которых также установлено это приложение. Аналогичное правило работает и для всех остальных мессенджеров.
- Мессенджеры предлагают намного больше возможностей, чем обычные SMS-сообщения. Используя мессенджеры, вы сможете отправлять файлы, фотографии, видеоролики, анимированные картинки прямо со своего телефона. Кроме этого мессенджеры позволяют создавать групповые чаты и общаться там сразу с несколькими друзьями или коллегами.
- Мессенджеры поддерживают голосовую и видеосвязь. Большинство современных мессенджеров кроме отправки текстовых сообщений позволяют выполнять звонки с помощью голосовой или видеосвязи. Как и сообщения, такие звонки работают через Интернет, поэтому их можно использовать для того, чтобы сэкономить на разговорах. Это особенно актуально в роуминге, где стоимость разговора очень высокая.

В настоящее время все мессенджеры имеют примерно одинаковый набор функций. Они позволяют отправлять текстовые сообщения, выполнять голосовые и видео звонки, передавать файлы и организовывать групповые чаты. Поэтому при выборе мессенджера стоит ориентироваться не на его возможности и заявленные функции, а на то, какой мессенджер актуален в вашем окружении. Спросите своих друзей и коллег, каким мессенджером они пользуются и установите себе такой же.

**Популярные мессенджеры**

Также вы можете установить на свой телефон несколько наиболее популярных мессенджеров и попробовать их в деле. Уже через пару недель станет ясно, в каком мессенджере вам удобнее общаться, и остальные приложения можно будет удалить. На данный момент чаще всего пользуются такими мессенджерами как:

- WhatsApp;
- Viber;
- Telegram.

Найти приложения этих мессенджеров можно в магазине приложений на вашем мобильном устройстве.

#### **Мобильные приложения - социальные сети**

Социальные сети представляют собой онлайн-площадки для общения со знакомыми или незнакомыми людьми, позволяющие осуществить виртуальное знакомство по общим интересам, обрести друзей, слушать музыку и многое другое. Чтобы всегда иметь возможность просмотреть

свежую ленту новостей, ответить на важное онлайн сообщение, имеет смысл пользоваться социальными сетями через смартфон. Для этого необходимо стабильное подключение к мобильному интернету или wi-fi. Конечно, можно пользоваться соцсетями через мобильный браузер, но лучше установить адаптированное приложение, максимально оптимизированное для экрана телефона.

Социальные сети в смартфоне могут дать своему пользователю очень многое, например, выступать как площадка для общения. Кроме общения с друзьями в социальных сетях есть многочисленные группы и сообщества по интересам, которые при их правильном выборе обеспечивают пользователя большим количеством полезной информации.

Большую популярность в последнее время обрели хэштеги – использование ключевых слов и фраз с символом «#» к фото и постам, в результате чего «помеченная» информация становится доступной для людей с похожими интересами, главное - включить хэштег в поиск, и система сама отсортирует подобную информацию.

Личный профиль каждого пользователя можно настроить, он может быть как в открытом доступе, так и защищённым от назойливых или непрошеных гостей, – доступ к странице можно полностью закрыть или включить ограничения для пользователей в виде запрета на личные сообщения, просмотр стены и т.д.

Популярными социальными сетями являются:

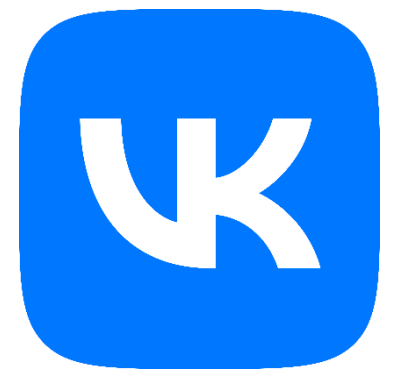

#### **– ВКОНТАКТЕ**

Данная интернет-площадка открывает множество возможностей перед своими пользователями, впрочем, как и другие, но, тем не менее, именно ВК занимает лидирующие позиции среди себе подобных в Российской Федерации на 2019 год. Основное внимание в приложении уделяется личным страницам и страницам друзей, постам на стене друзей. ВК подходит для поиска

музыки, видео, обмена сообщениями, здесь удобно размещать рекламу.

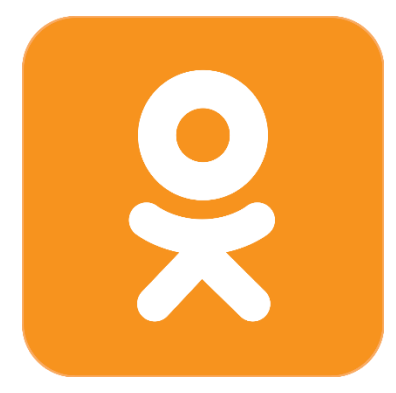

#### **– ОДНОКЛАССНИКИ**

В среднем за месяц Одноклассники посещают порядка 45 миллионов россиян. Одноклассники отличаются консервативностью, – здесь меньшее количество юных пользователей, основной возраст от 30 лет и выше, и больше всего они интересуются семьей, детьми, отдыхом, перепиской с друзьями.

#### **5.6. Мобильные приложения в сфере культуры и отдыха**

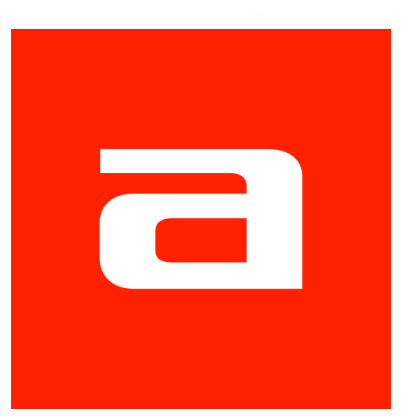

Мобильное приложение Афиша — это самый удобный способ выбрать, как провести свободное время, иными словами, гид по лучшим развлечениям в вашем городе.

**Афиша**

Данное мобильное приложение содержит полную информацию о ключевых событиях и местах нашего города — описания, фото- и

видеоматериалы, отзывы, расписания фильмов, концертов, клубов, выставок, театров.

Через это мобильное приложение можно осуществить покупку электронных билетов без соединения с интернетом.

Приложение размещает рецензии обозревателей и пользователей Афиши на фильмы, спектакли, выставки, рестораны, клубы, галереи и квесты.

Кроме того, пользователи смогут увидеть подборки лучших фильмов, спектаклей и выставок, забронировать столик в лучших ресторанах по версии Афиши.

Афиша поможет подобрать события на сегодня, выходные, неделю или на конкретную дату, в том числе для отдыха с детьми, а также сохранить избранные события и места, истории просмотров и многое другое.

#### **RUTUBE: видео, шоу, трансляции**

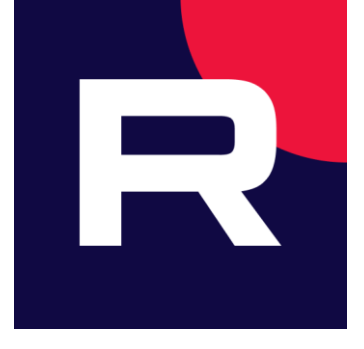

Видеохостинг RUTUBE – стремительно растущая платформа для любителей и создателей контента. Смотрите видео, трансляции, сериалы и ТВ онлайн, делитесь собственными видео с миллионами зрителей, развивайте свой канал и зарабатывайте на своём творчестве.

На RUTUBE есть все форматы контента: видео и трансляции блогеров, подкасты, прямые эфиры

телеканалов, кино, а также оригинальные шоу собственного производства. А главное – любой контент можно слушать в фоне, даже когда телефон заблокирован. Бесплатно!

Здесь вы найдёте развлекательный и обучающий контент, документальные фильмы, концерты, обзоры видеоигр, трансляции с важных событий, лайфхаки, рецепты, музыку, спортивные игры, мультсериалы, трейлеры, телешоу – выбирайте контент на свой вкус. Смотреть любимые видео, трансляции и прямые эфиры в приложении RUTUBE удобно.

Чтобы начать, зарегистрируйтесь на RUTUBE по номеру телефона или почте. Подписывайтесь на каналы и сохраняйте видео в «Смотреть позже».

Смотреть видео, трансляции, прямые эфиры и шоу можно с любых устройств: смартфонов, планшетов, компьютеров или Smart TV. Всё, что вы сохраните в «Смотреть позже» или опубликуете на своём канале, будет храниться в разделе «Моё».

Вы можете смотреть фильмы и сериалы онлайн в приложении RUTUBE бесплатно или с одной из платных подписок: НТВ+, Настрой кино!, viju и другими.

Публикуйте видео на своём канале, привлекайте аудиторию смотреть контент и набирайте популярность. Стать блогером теперь ещё проще благодаря удобному интерфейсу загрузки видео в приложении.

RUTUBE – это:

- десятки оригинальных и эксклюзивных шоу и программ: «Новые звёзды в Африке», «Маска», «Экстрасенсы. Битва сильнейших», «Умнее всех», шоу «Страна талантов» и многие другие;

- зарубежные и российские фильмы и сериалы;

- контент от популярных и начинающих блогеров;

- видео, трансляции и киберспортивные стримы;

- прямые эфиры ТВ-каналов: ТНТ, Пятница, НТВ, ТВ-3, Матч ТВ, 2х2 и других;

- свежие подборки контента каждый день;

- мультфильмы, сериалы, детские передачи, шоу и семейные блогеры.

#### **YouTube (Ютуб)**

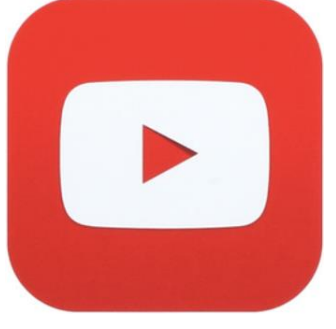

YouTube (Ютуб) – это сервис, позволяющий пользователям публиковать, хранить и просматривать видеоролики в свободном или ограниченном доступе. Дабы не потеряться в обилии контента, пользователь может подписываться на каналы, содержащие материалы предпочтительной для него тематики. С помощью Ютуба можно организовывать и записывать видео, аудио, добавлять комментарии.

Аудитория сервиса невероятно обширна, и из года в год стремительно растет. На Ютубе выкладываются клипы музыкантов (как официальные, так и любительские), трейлеры к кинофильмам, телепрограммы и подкасты.

Огромную пользу Ютуб приносит блогерам и обозревателям всевозможных продуктов технологической и цифровой индустрии. Именно здесь можно найти ценную и объективную информацию из первых уст, а комментарии помогут наладить процесс живого общения между автором и непосредственным зрителем.

Познакомившись с системой оценок (лайки и дислайки) и мнениями других пользователей, можно составить собственное впечатление по интересующей вас теме, не отрываясь от экрана смартфона.

Каждый пользователь найдет здесь что-то для себя по вкусу. Помимо этого, сервис является отличной площадкой для бизнеса и раскрутки проектов. Например, если у вас есть собственный веб-сайт, вы можете создать свой канал, продвигая его на видеохостинге Ютуб.

#### **Booking.com**

## **Booking**

Booking.com (Букинг) – это удобное приложение для путешественников и туристов, которое поможет найти и забронировать гостиницу прямо с мобильного устройства в любой точке мира. Приложение достаточно быстро стало популярным среди тех, кто часто покидает пределы страны или путешествует внутри нее. Благодаря отзывам пользователей приложения, вы получаете

исчерпывающую информацию о любой гостинице и можете сделать правильный выбор.

Приложением Booking.com пользуются люди разного достатка, поэтому здесь вы найдете отзывы как о пятизвездочных отелях, так и о привокзальных хостелах. После установки приложения нужно создать аккаунт, где будет фиксироваться вся информация о ваших действиях внутри приложения – просмотренные гостиницы, заинтересовавшие вас номера и т.д. Чем дольше вы пользуетесь приложением, тем больше информации о ваших путешествиях там остается. Вся эта информация систематизируется в список, который можно корректировать, указывая место и дату путешествий. С таким списком вы никогда не забудете, где и когда вы были.

При выборе отеля, пользователь может использовать поиск не только по стоимости номера, но и по его удаленности от важных для вас объектов (моря, достопримечательностей, метро и т.д.) или, например, самый ближайший к вам или к аэропорту и т.п. Кроме того, в приложении есть множество фотографий, которые иллюстрируют условия проживания в разных гостиницах, чтобы вы заранее знали, что вас может ожидать.

База Booking.com очень обширная. В ней есть информация более чем о 250000 отелей из 175 стран мира. Приложение предлагает 41000 направлений, которыми может воспользоваться пользователь. Приложение является абсолютно бесплатным и не требует никаких денежных отчислений, кроме оплаты гостиничных номеров.

Таким образом, планировать путешествия вместе с Booking.com – это эффективно, удобно и абсолютно бесплатно.

#### **5.7. Мобильные приложения в сфере здоровья и спорта**

#### **Витакарта**

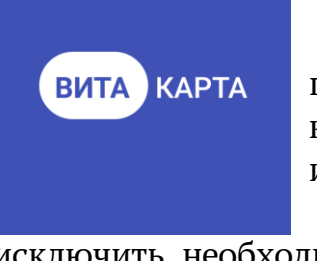

Витакарта – это мобильное приложение, которое позволяет самостоятельно записаться на приём к врачу как взрослому, так и ребенку, а также посмотреть историю посещений.

Витакарта позволяет сэкономить время и исключить необходимость посещения поликлиник для записи на прием, кроме этого в приложении есть возможность получить справочную информацию обо всех медицинских организациях региона, контакты и адреса клиник, а также узнать по адресу своего проживания, к каким поликлиникам вы относитесь. Приложение обеспечивает удобный поиск медицинских учреждений на карте.

В настоящее время функции приложения доступны в 6 регионах:

- Ульяновская область;
- Республика Бурятия;
- Ненецкий Автономный округ;
- Костромская область;
- Республика Ингушетия.

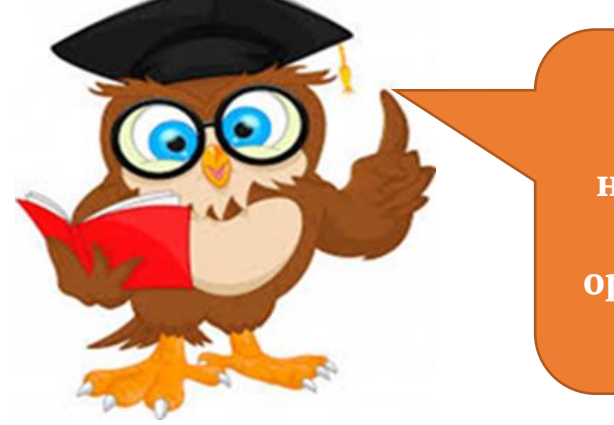

**Чтобы воспользоваться приложением, вам необходимо прикрепиться к одной из медицинских организаций вашего региона.**

Мобильное приложение Витакарта выполняет следующие функции:

- запись на приём к врачам в режиме онлайн;
- возможность записи родных и близких;
- размещение актуальной информации;
- возможность поиска медицинского учреждения;
- напоминание о дате и времени приема;
- отображение последних новостей медицинских организаций;
- возможность обращения в техническую поддержку приложения.

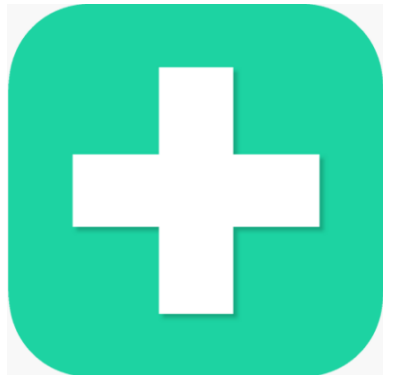

#### **Все Аптеки: поиск лекарств**

Мобильное приложение «Все Аптеки: поиск лекарств» – это быстрый способ найти и забронировать нужные лекарства и другие аптечные товары по низким ценам. Все данные о наличии и стоимости товаров в аптеках предоставлены в режиме реального времени, но для фиксирования заказа. В приложении можно найти более 59 000 товаров – это не только лекарства и медикаменты, но и средства для

гигиены, красоты и здоровья, а также косметика и медицинские приборы.

Данный сервис работает по всей России, в нём собраны предложения от 30 000 аптек в 2500 городах страны.

Одним из основных преимуществ приложения «Все аптеки» является возможность сравнить цены в аптеках и выбрать нужные медикаменты и другие товары среди предложений разных аптечных сетей, выбрать удобное для пользователя расположение аптеки и время, когда можно забрать заказ.

**Мобильное приложение «СоцГАРАНТиЯ.73»** позволяет получить актуальную информацию от учреждений социальной защиты Ульяновской области.

На данный момент в приложении доступны следующие функции:

- Запись в Центры активного долголетия для граждан старшего поколения на курсы, занятия, тренинги;
- Информация о социальных выплатах в рамках услуг;
- Калькулятор социальных услуг «Единой государственной информационной системы социального обеспечения»;
- Информация об учреждениях службы социальной защиты населения Ульяновской области;
- Возможность формирования маршрута до учреждений социальной защиты;
- Контактные данные органов социальной защиты населения г. Ульяновска и Ульяновской области.

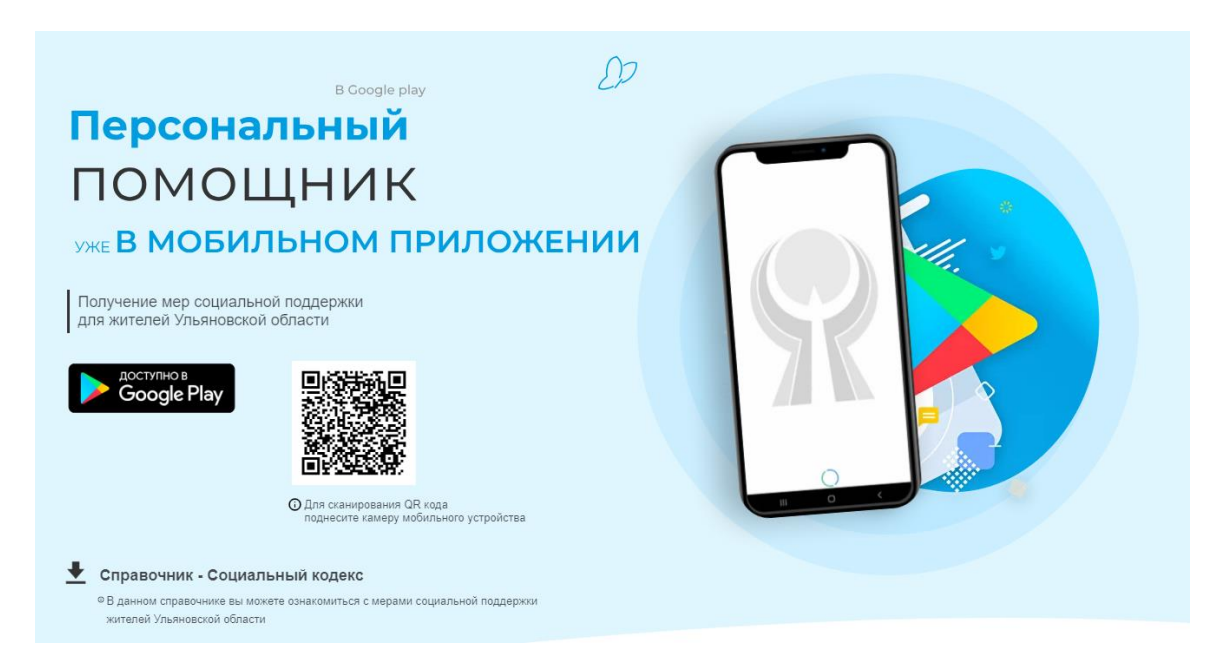

В дальнейшем планируется добавить в работу приложения еще несколько сервисов, которые позволят, узнать о мерах социальной поддержки для всех категорий населения, сроках назначения и размерах выплат. А главное – легко подтвердить ту или иную меру социальной поддержки, требующую продления.

#### **5.8. Мобильные приложения для безопасности использования мобильного устройства**

#### **Антивирусы**

Самый простой способ защиты данных на мобильном устройстве – это установление пароля или графического ключа на экране блокировки. Возможно, это не остановит опытного мошенника, но помешает отразить 9 попыток несанкционированного доступа из 10. Например, если пользователь оставил смартфон на столе и не установил комбинацию для снятия блокировки, воспользоваться им сможет любой человек.

Дополнением к установлению пароля или ключа станет антивирус или антивирусный пакет с функциями дополнительного обеспечения безопасности, что позволит вам обезопасить устройство не только от прямой попытки несанкционированного доступа, но и от вмешательств "из вне" - попыток модинга, фишинга и прочего виртуального хакинга.

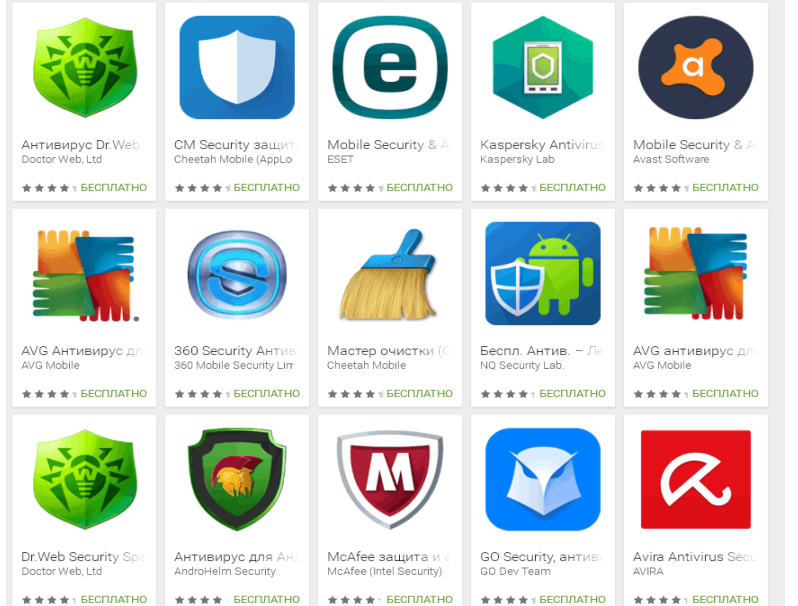

Операционные системы мобильных устройств более устойчивы к заражению вирусами, чем компьютеры, однако установка дополнительной защиты и регулярная проверка на вирусы смартфону не навредит.

Если выбирать более надёжный антивирус, то стоит обратить внимание на

продукты таких компаний, о которых вы наслышаны.

#### **CLEAN MASTER**

Clean Master - это мобильное приложение предназначено для очистки памяти смартфона от ненужных данных, а также незадействованных в работе приложений. Программа делает легче поиск нужной информации, файлов, о которых вы успели забыть и потерять, ведь они только "засоряют" систему, уменьшая скоростные показатели остальных программ мобильного устройства. Приложение выполнено в простом графическом

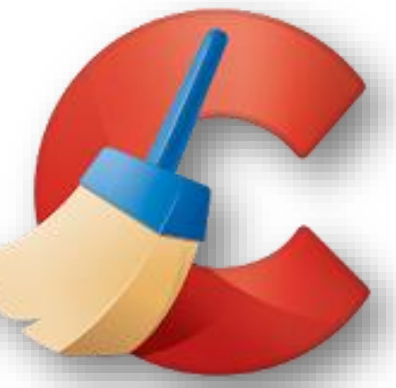

оформлении, интерфейс не перегружен деталями и интуитивно понятен каждому пользователю.

Задачи, которые выполняются в "фоновом режиме" не только загружают оперативную память, но и расходуют заряд аккумулятора. Диспетчер задач может ставить на паузу работу программ и освобождать память для улучшения работы смартфона.

В основном меню расположены схемы загрузки памяти устройства и флеш-карты. Тут же имеется четыре опции для работы непосредственно с самим приложением: «мусор», «приложения», «личные данные», «задачи»:

- "Мусор" даёт возможность просматривать и удалять кэш вашего смартфона и остаточную информацию.
- "Приложения" в данном подпункте даётся возможность не только удалять установленные программы, но также и сохранить те программы, которые могут быть утрачены по каким-либо причинам или понадобятся в скором времени.
- "Личные данные" в этом разделе находится вся информация об учётных записях, хранящихся на мобильном устройстве, а также полная история использованного поиска и покупок, которые совершались с устройства. Такую информацию необходимо периодически «чистить», а приложение сделает это быстрым и безболезненным.
- "Задачи" в этом разделе отображается вся информация о задачах, которые работают не в основном меню и замедляют работу смартфона.

К функциям приложения Clean Master относятся:

- очистка остаточной информации от используемых приложений и другого «мусора»: стирает из смартфона неиспользуемые программы, включая кэш;
- удаление всей истории работы программы: история посещений браузера, пароли, смс-сообщения;
- диспетчер задач, с практичным и удобным виджетом: даёт возможность выгружать из оперативной памяти смартфона работающие процессы и программы;
- менеджер программного обеспечения с советами "однотипных программ" и рейтингом: даёт возможность быстро стирать неиспользуемое программное обеспечение, а также всю их информацию в операционной системе.
- сканер уязвимых мест: сканирует память смартфона на наличие проблем;
- игровой режим: даёт возможность одним кликом ускорить работу выбранной игры, благодаря отключению ненужных процессов;
- позволяет загружать программы на флеш-карту.

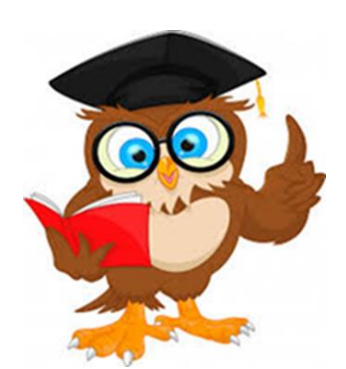

**Удаление кеша и файлов от неиспользуемых программ позволит не только освободить память, но и ускорить работу мобильного устройства.**

Большинство таких мобильных приложений идентичны по своим возможностям, на выбор может повлиять интерфейс, а также наличие или отсутствие дополнительных опций.

С каждым днем пользователей мобильного интернета становится всё больше, так как это очень удобно и выгодно, ведь мобильный телефон гораздо меньше и компактнее, но в то же время способен выполнить несколько десятков функций. Мобильный телефон нужен уже не только для совершения звонков, он выполняет множество других задач, которые способствуют комфортной работе с ними и экономят время пользователя.

Подводя итог, можно быть уверенным в том, что мобильные приложения значительно облегчают жизнь современного человека.

#### **Мобильные приложения для шопинга**

Чтобы покупки приносили ещё больше удовольствия, можно использовать специальные мобильные приложения.

Смартфон в руках покупателя – это и продавец-консультант, и эксперт по скидкам, и подружка, подсказывающая, к лицу ли вещь, при условии, что в телефоне установлены правильные аппы (приложения).

#### **Яндекс.Маркет**

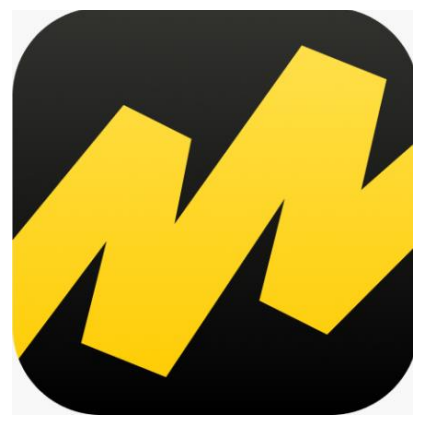

«Мобильный консультант по товарам и ценам», в котором можно найти почти любой товар, от детских игрушек до автозапчастей. «Яндекс.Маркет» позволяет изучить характеристики и отзывы, а главное – сравнить цены в различных онлайн- и офлайн-магазинах. При этом можно сразу посмотреть на карте, где находится тот или иной магазин. Благодаря многочисленным фильтрам, удобно подбирать нужную вещь по тем или иным критериям (бренд,

цвет, размер, стоимость, вес и так далее).

Ещё одна полезная фишка – сканирование штрих- или QR-кодов. Гуляешь по торговому центру, увидел симпатичную вещицу, отсканировал при помощи камеры мобильного телефона штрихкод и узнал, где этот товар можно купить по минимальной цене. Также удобно, что можно пользоваться «Яндекс.Маркет» на компьютере, а потом продолжать поиск с места, где остановился, на смартфоне. И наоборот.

#### **Avito: недвижимость, работа, авто, услуги, товары, резюме**

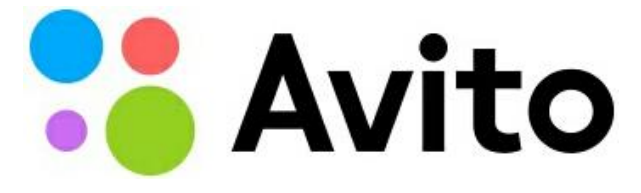

Покупать можно не только в магазинах, но и с рук. Главный **AVITO** MATASHINA HO H C рук. Главный самого большого в России сайта объявлений «Avito».

На «Avito» каждый может найти что-то своё среди миллионов частных объявлений и предложений компаний по всей России: от квартиры и автомобиля до работы и кандидатов на вакансии.

Миллионы людей приходят на «Avito», чтобы найти авто с пробегом, запчасти для иномарок, товары для дома, а также продать или купить квартиру в Ульяновске или в другом городе. С продавцами можно договориться о продаже вещей со скидкой, а новые товары часто отдают дешевле, чем в магазине.

Прямо сейчас на «Avito» кто-то ищет вещи, которые вам больше не нужны. Нужно найти дома товары для продажи, сделать фото и разместить объявление. В названии не стоит указывать слово «Продам»: выберите нужную категорию и подробно опишите товар – так покупателям будет легче его найти.

Перед покупкой вы можете провести проверку авто с пробегом по VIN в Автотеке и убедиться, что с машиной всё в порядке. В категории «Транспорт» доступна не только продажа авто – здесь предлагают запчасти для иномарок и отечественных машин, мотоциклы, грузовики, аренду машин и спецтехники.

На «Avito» есть множество объявлений о продаже недвижимости, а также аренде – дома и квартиры посуточно или на длительный срок. Здесь получится найти комнату, дачу или коммерческую недвижимость. Объявления отмечены на карте – вы увидите, есть ли рядом магазины, парки и остановки транспорта. Тем, кого интересует не продажа квартир, а аренда квартир без посредников, пригодится фильтр «Частные». Он покажет объявления собственников и поможет бесплатно найти жильё.

С фильтром «Вакансии рядом» будут видны объявления о работе в 10 км от вас. А если в родном городе поиск работы затягивается, и работодатели не реагируют на ваше резюме, можно найти удалённую или вахтовую работу в банке вакансий «Avito».

Если ребёнку нужен репетитор, домой – уборка, а для переезда в новый дом – грузчики и аренда авто, отправляйтесь на поиск специалиста в раздел «Услуги». Для свадьбы найдётся аренда автомобилей и украшений для

машин. Там же можно найти клиентов: необходимо подать объявление и рассказать, какие услуги вы оказываете.

В небольших городах бывает сложно отыскать редкие вещи и услуги, например, запчасти для иномарок, проще найти в другом регионе. Некрупные товары можно забрать в пункте выдачи рядом с домом – для этого есть Авито Доставка. Продавец получит деньги только после того, как вы заберёте вещь и убедитесь, что она в порядке.

Для переезда нужна аренда машины, в отпуске – аренда недвижимости, а на выпускной кому-то захочется купить лабутены. Заранее готовьтесь к событиям, сохранив понравившиеся объявления, и вам не придётся второпях вести поиск квартир, авто, работы или сотрудников. Чтобы не упускать выгодные объявления, подпишитесь на продавца или сохраните поисковый запрос.